# INDEX

# NAAC CRITERION-2

### 2.5.1 Mechanism of Internal Assessment

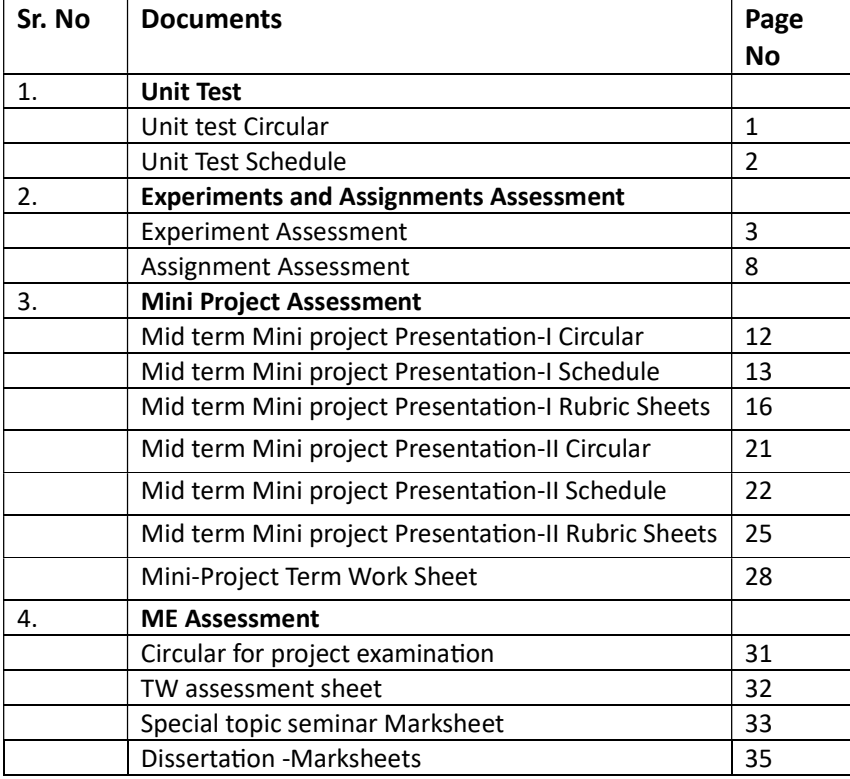

(

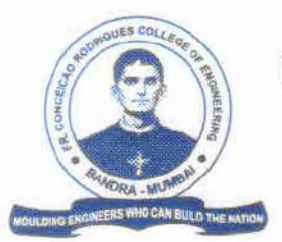

SOCIETY OF ST. FRANCIS XAVIER, PILAR'S

FR. CONCEICAO RODRIGUES COLLEGE OF ENGINEERING (Approved by AICTE & Affiliated to University of Mumbai)

> Fr. Agnel Ashram, Bandstand, Bandra (W), Mumbai - 400 050. Phone: (022) 6711 4000, 6711 4101, 6711 4104

Website : www.frcrce.ac.in . Email : crce@fragnel.edu.in

22nd August, 2022.

### NOTICE

### SE / TE / BE (III, V, VII) ( ALL BRANCHES)

The First Unit test for S.E./T.E. (SEMESTER - III, V) (All Branches) is scheduled to held from 5<sup>th</sup> September 2022 to 7<sup>th</sup> September 2022 and for BE (SEMESTER VII) (All Branches) is scheduled on 8<sup>th</sup> and 12<sup>th</sup> September 2022. All lectures and practical classes scheduled on the days of their class examination stand cancelled to enable the students to attend the test. Attendance in the test is compulsory, since this will be one of the tests considered for the calculation of Internal Assessment marks.

All teachers are requested to prepare a question paper (refer to the format given) and upload your unit test question paper alongwith model answers (separately) using the link. The link will be active from 29<sup>th</sup> August 2022 (9.00 am) till 1<sup>st</sup> September 2022 12.00 (Midnight).

Detailed time table will be display soon.

RATHOD)  $(DR, S, S)$ PRINCIPAL

YF/

# TIME TABLE FOR THE FIRST UNIT TEST FOR SE / TE (ALL BRANCHES) SEMESTER III / V)<br>TO BE HELD ON 5<sup>1H</sup>, 6<sup>1H</sup> & 7<sup>1H</sup> SEPTEMBER 2022.

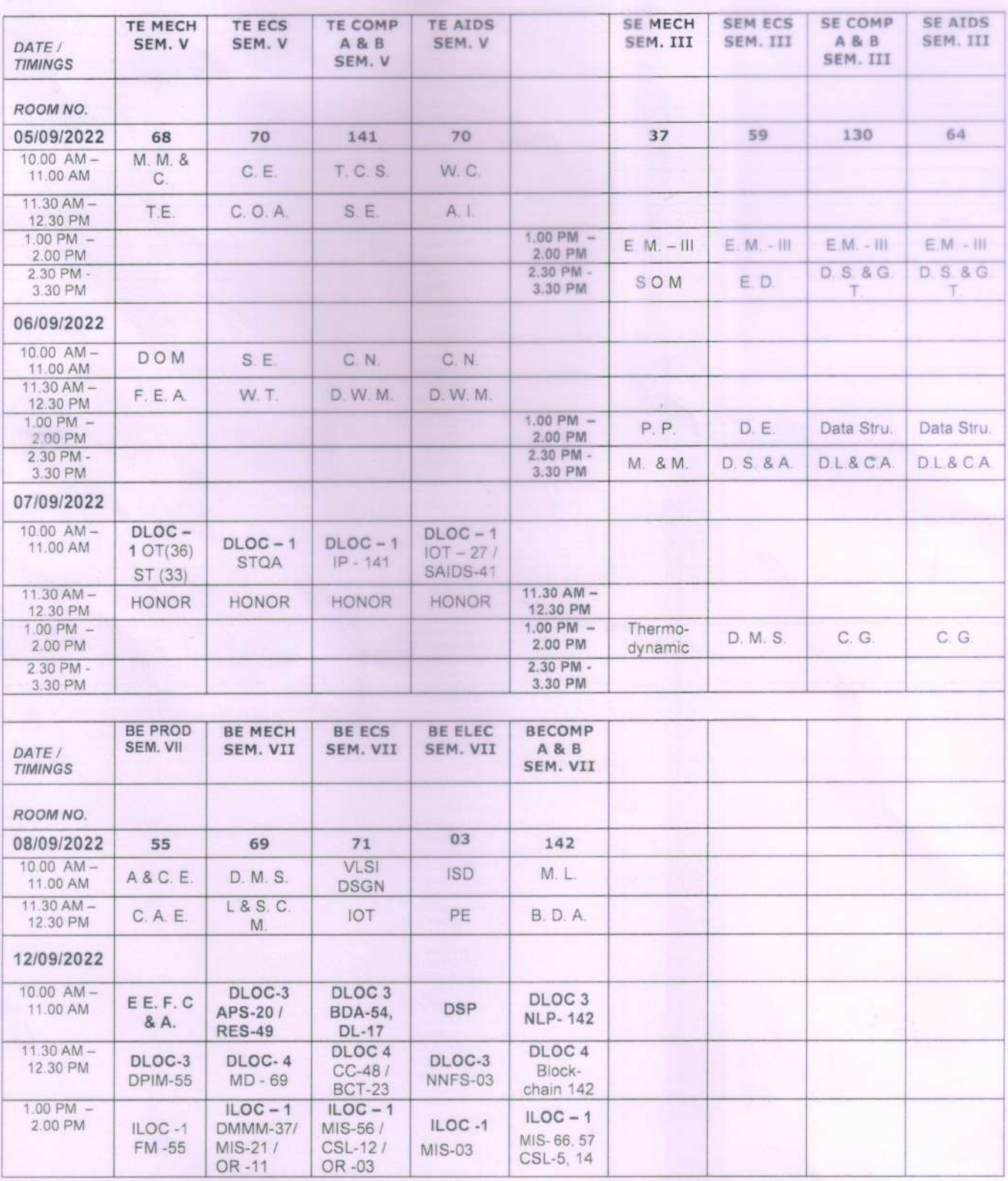

PRINCIPAL de Jun

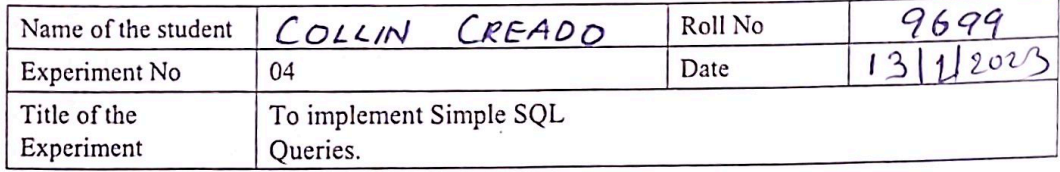

Related Course outcome :

CO4: Formulate SQL queries Related Lab outcome:

LO3: Write simple and complex queries

Objective:

1. To study and apply Simple SQL commands. Rubrics for assessment of Experiment:

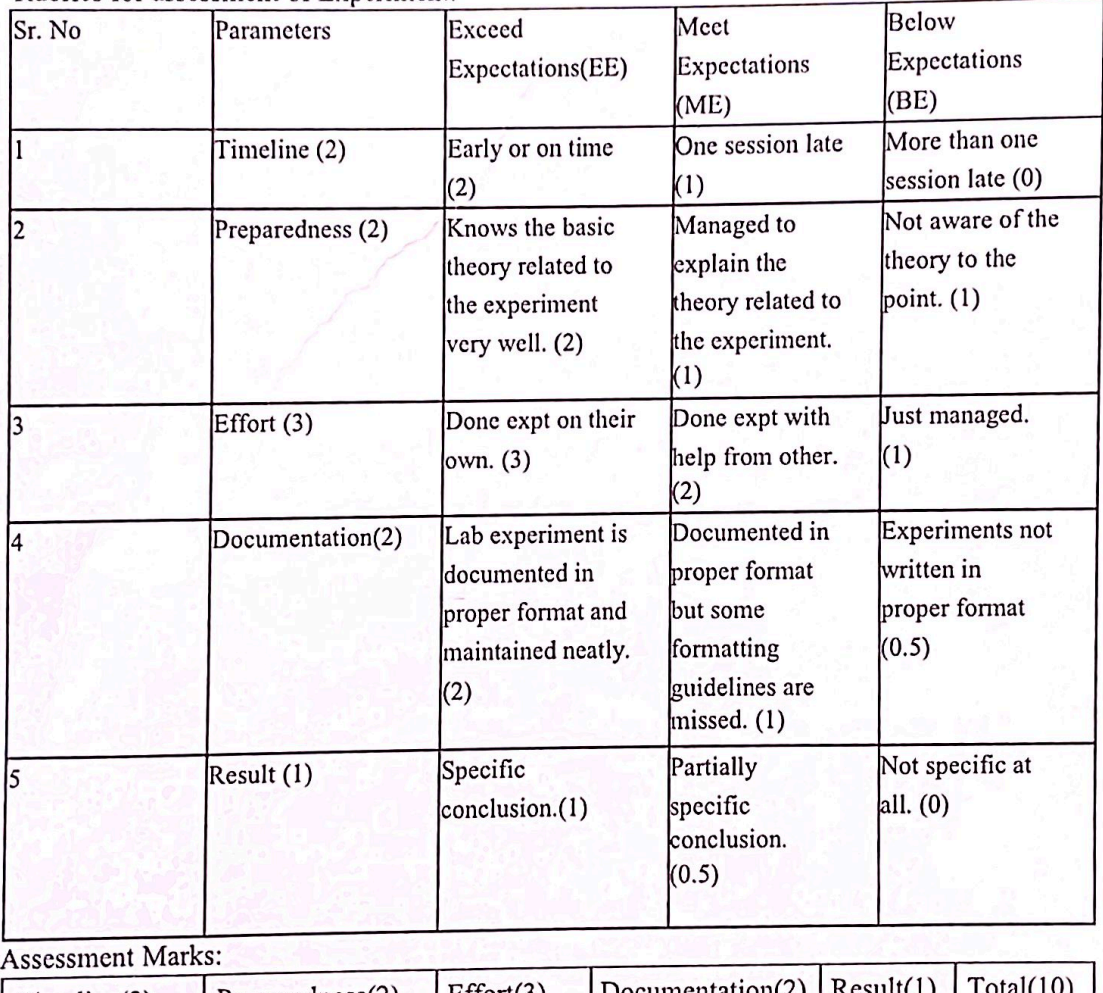

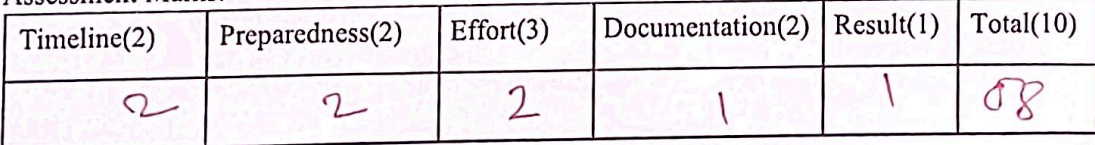

Signature

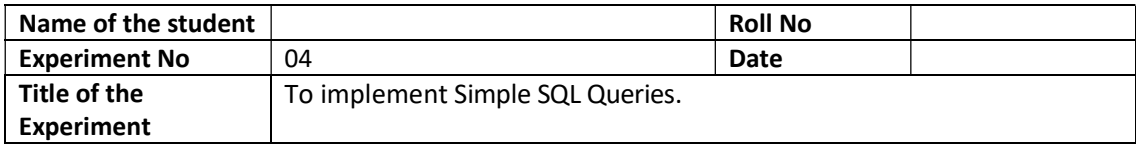

#### Related Course outcome :

CO4: Formulate SQL queries

#### Related Lab outcome :

LO3: Write simple and complex queries

#### Objective:

1. To study and apply Simple SQL commands.

#### Rubrics for assessment of Experiment:

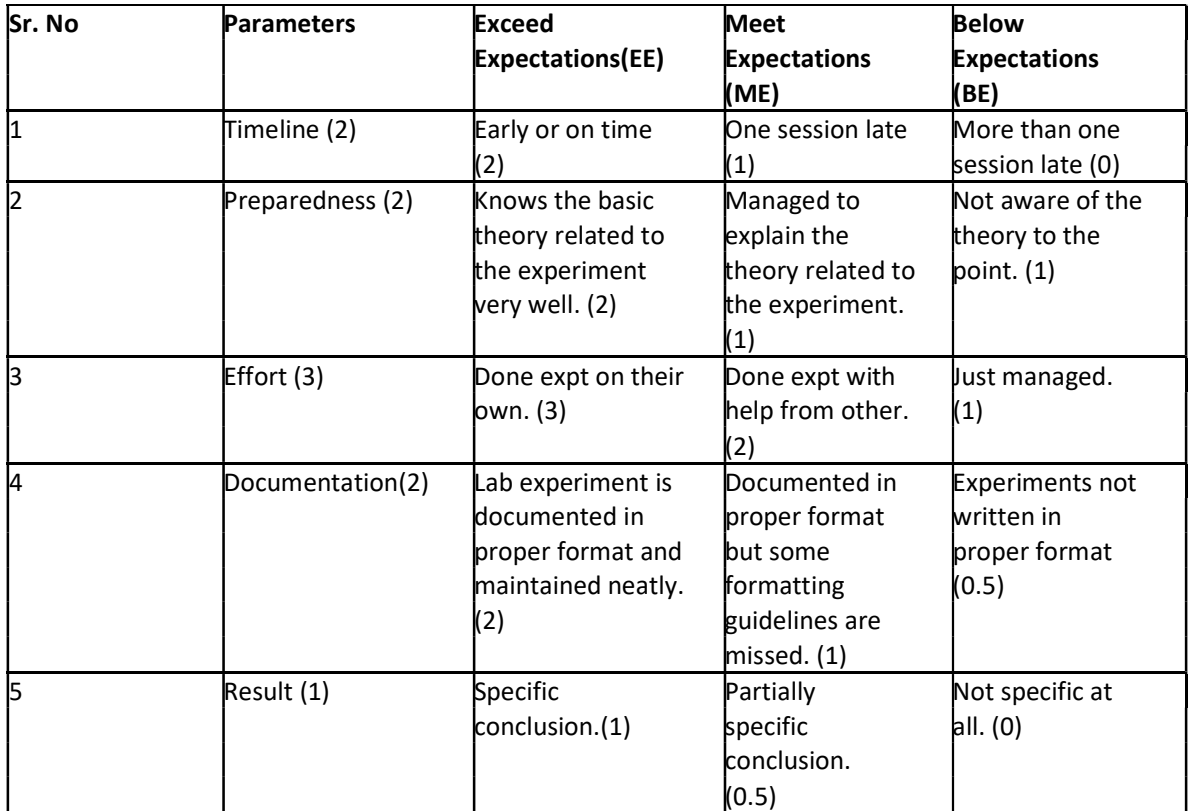

#### Assessment Marks:

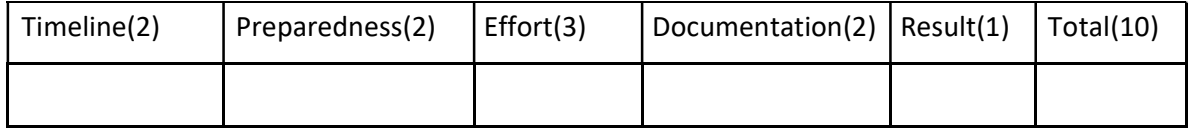

Signature

#### Theory:

SELECT: SELECT statement returns a result set of records from one or more tables. The select statement has optional clauses:

- $\Box$  WHERE specifies which rows to retrieve
- $\Box$  GROUP BY groups rows sharing a property so that an aggregate function can be applied to each group having group.
- $\Box$  HAVING selects among the groups defined by the GROUP BY clause.
- $\Box$  ORDER BY specifies an order in which to return the rows.

#### Syntax:

SELECT<attribute list>FROM<table list> WHERE<condition>

#### Where

 $\Box$ 

- $\Box$  Attribute list is a list of attribute name whose values to be retrieved by the query.
- $\Box$  Table list is a list of table name required to process query.
- $\Box$  Condition is a Boolean expression that identifies the tuples to be retrieved by query.

#### SQL Aggregate Functions

SQL aggregate functions return a single value, calculated from values in a column. Useful aggregate functions:

- $\Box$  AVG() Returns the average value
- $\Box$  COUNT() Returns the number of rows
- $\Box$  FIRST() Returns the first value
- $\Box$  LAST() Returns the last value
- $\Box$  MAX() Returns the largest value
- $\Box$  MIN() Returns the smallest value
- $\Box$  SUM() Returns the sum

#### To char function in SQL

The PostgreSQL TO\_CHAR() function converts a timestamp, an integer, a double precision, or a numeric value to a string.

Syntax:

to\_char(expression,format)

#### **Arguments**

The PostgreSQL TO CHAR() function requires two arguments:

#### 1) expression

The expression can be a timestamp, an interval, an integer, a double precision, or a numeric value that is converted to a string according to a specific format.

#### 2) format

The format for the result string.

The following table illustrates the valid numeric format strings:

The TO\_CHAR() function returns a string in TEXT data type that represents the first argument formatted according to the specified format.

To extract day, month or year from the date column to\_char( ) function is used.

e.g. to char( DOB, 'dd') will return the day from DOB column,

#### Implementation:

1. Create following table: Table name : sales\_order

| Data Type | Size |
|-----------|------|
| varchar   | 6    |
| date      |      |
| varchar   | 6    |
| varchar   | 25   |
| varchar   | 6    |
| char      |      |
| char      |      |
| date      |      |
| varchar   | 30   |
|           |      |

2. Insert 5-6 records in table.

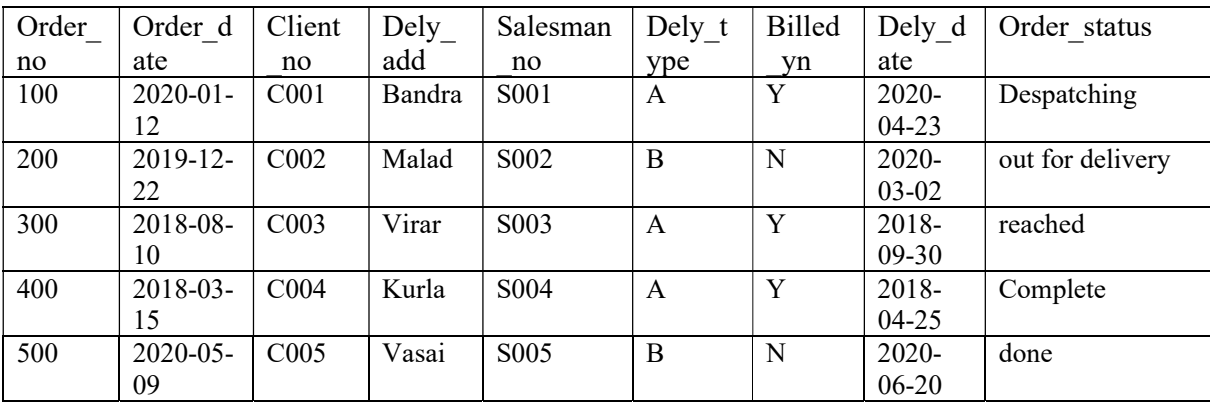

3. Find the names of all clients having 'i' as the second letter in their names.

- 4. Find out the clients who stay in a city whose second letter is 'u'
- 5. Find the list of all clients who stay in 'mumbai' ordered by their names
- 6. Print the list of clients whose bal\_due is greater than value 25000
- 7. Print the information from sales order table for orders placed in the month of January
- 8. Display the order information for client no C001 and C002
- 9. Find the products whose selling price is greater than 100000 and less than or equal to 500000.
- 10. Calculate new selling price as original selling price \* 1.5 for the products whose selling price

is more than 25000. Rename the new column in the above query as new price.

- 11. count the total number of orders.
- 12. Calculate the average price of all the product
- 13. Extract the first and last salesman no.
- 14. WAQ to extract substring from Deladd column ( $2<sup>nd</sup>$  to  $4<sup>th</sup>$  letter).
- 15. Determine minimum and maximum product prices.
- 16. count the number of products having price greater than or equal to 100000
- 17. Display the order number and day and month on which clients placed their order
- 18. Display the order\_date in the format 'dd-month-yy'
- 19. Display the month (in alphabets) and day when the order must be delivered
- 20. Find the date, 15 days after today's date
- 21. Find the no. of days elapsed between today's date and the delivery date of orders placed by the clients.

#### Postlab:

Apply Simple Queries on your System Database

#### Conclusion:

# FR. CONCEICAO RODRIGUES COLLEGE OF ENGG.Fr. Agnel Ashram,<br>Bandstand, Bandra (W) Mumbai 400 050.

ASSIGNMENT NO. 3

#### **DBMS 2022-23**

CLASS: S.E. AI&DS (semester IV)

**Deadline: 17-4-2023** 

DATE: 9-4-23

**Rubrics for Assignment Grading:** 

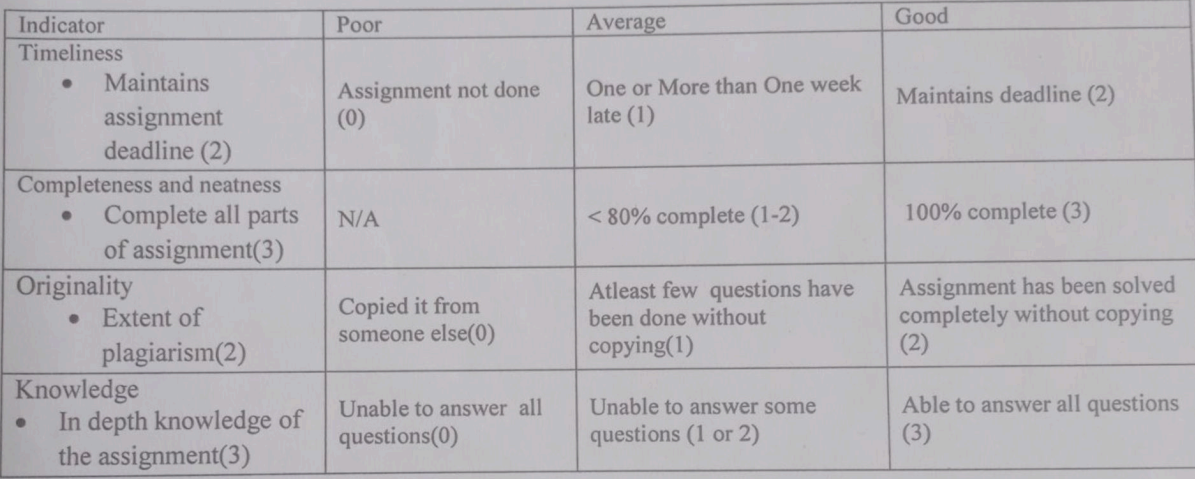

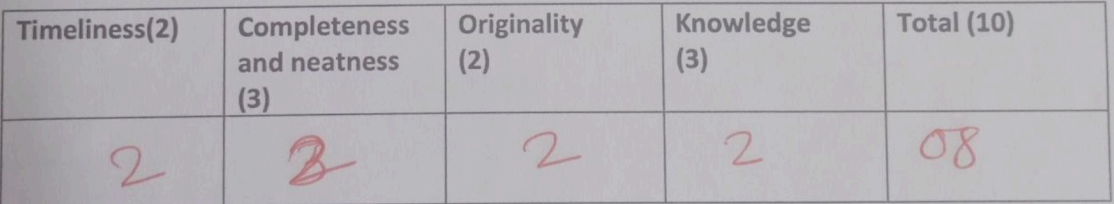

**Signature of the Teacher** 

20/4/23

# FR. CONCEICAO RODRIGUES COLLEGE OF ENGG.Fr. Agnel Ashram, Bandstand, Bandra (W) Mumbai 400 050.

#### ASSIGNMENT NO. 3

#### DBMS 2022- 23

CLASS: S.E. AI&DS (semester IV) DATE: 9-4-23

Deadline: 17-4-2023

#### Rubrics for Assignment Grading:

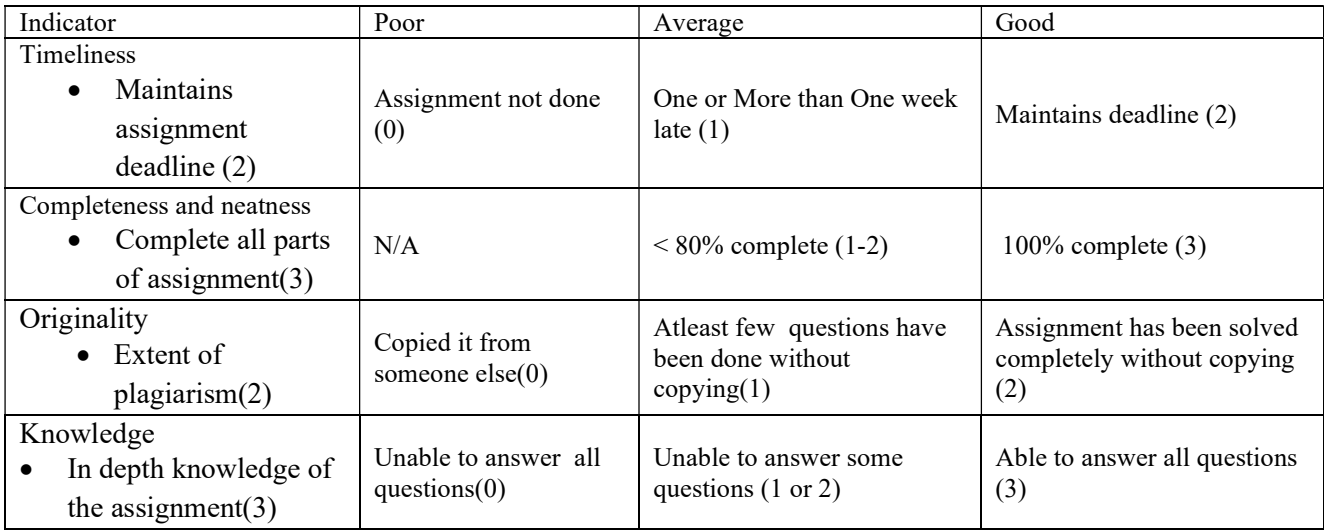

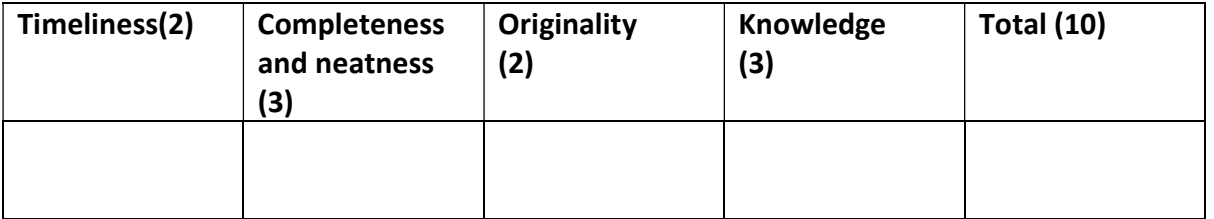

Signature of the Teacher

# FR. CONCEICAO RODRIGUES COLLEGE OF ENGG.Fr. Agnel Ashram, Bandstand, Bandra (W) Mumbai 400 050.

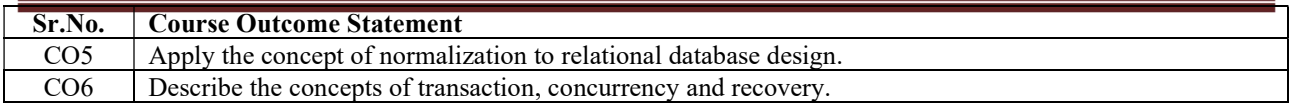

### DBMS: Assignment No 3

Q.1 ) Relation R(A,B,C,D) with following functional dependencies  $FD=$ {  $A->B, B->C, C->D$ }

- a. Find all candidate keys for relation R
- b. Convert relation R upto 3NF

Q.2 ) Relation R(A,B,C,D,E) with following functional dependencies  $FD=\{ A\text{-}B, BC\text{-}D, E\text{-}C, D\text{-}A\}$ 

- a. Find all candidate keys for relation R
- b. Convert relation R upto 3NF

Q.3 ) Relation R(P,Q,R,S,T,U) with following functional dependencies

 $FD=$ { $P->Q, ST->PR, S->U$ }

- c. Find the key for relation R
- d. Decompose relation R upto BCNF

Q.4 ) Relation R(A,B,C,D,E,F,G,H,I,J) with following functional dependencies  $FD=$ { AB->C, A->DE, B->F, F->GH, D->I J }

- a. Find the key for relation R
- b. Decompose relation R upto BCNF

Q.5) Consider the following schedule S of transactions T1, T2, T3: Check whether S is conflict serializable

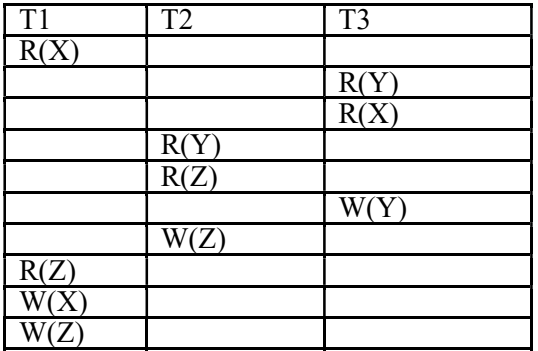

Q6) Apply Timestamp based protocol to identify the valid operations on data item X and Y. Find the final read and write timestamp for data items X and Y.

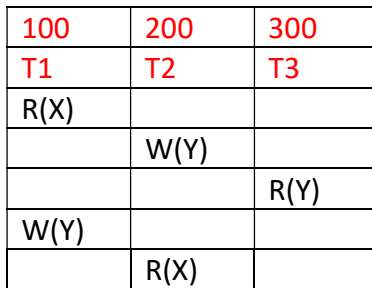

# FR. CONCEICAO RODRIGUES COLLEGE OF ENGG.Fr. Agnel Ashram, Bandstand, Bandra (W) Mumbai 400 050.

Q7) Apply Timestamp based protocol to identify the valid operations on data item A and B. Find the final read and write timestamp for data items A and B.

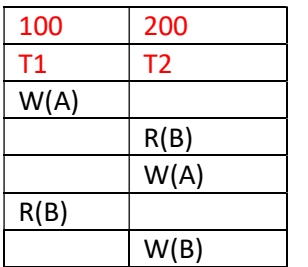

# FR. CONCEICAO RODRIGUES COLLEGE OF ENGINEERING

Fr. Agnel Ashram, Bandstand, Bandra, Mumbai -400050

#### **Department of Electronics and Computer Science**

Date: 16-09-2022

#### NOTICE $-$ MID TERM S.E. MINI-PROJECT 1A PRESENTATION

All Second year ECS students are here by informed that first mid-term presentation for S.E. Mini Project - I has been scheduled on 19-09- 2022. Students will have to present their work in front of the panel.

Students are expected to present following content during presentation.

- 1) Introduction
- 2) Detailed problem statement
- 3) Objectives
- 4) Extensive Literature survey
- 5) Research gap/ Problems with existing systems
- 6) Proposed methodology (Detailed block diagram/Algorithm/Flowchart)
- 7) Innovativeness in proposed solution
- 8) Hardware/software requirements
- 9) References

Kindly limit your presentation to 10-15minutes. Detailed schedule of the presentation will be informed shortly. Maximum no of slides 10-15 only

Prof.Prajakta-Bhangale (ProjectCoordinator)

Dr. Sapna Prabhu (H.O.D. - Electronics and Computer Science)

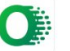

### **SCHEDULE** Date: 19-09-2022 - TIME:01.30 p.m. onwards

#### **Venue 1: 302**

Panel members: Dr. Sapna Prabhu , Prof. Archana Lopes,, Prof. Prajakta Bhangale

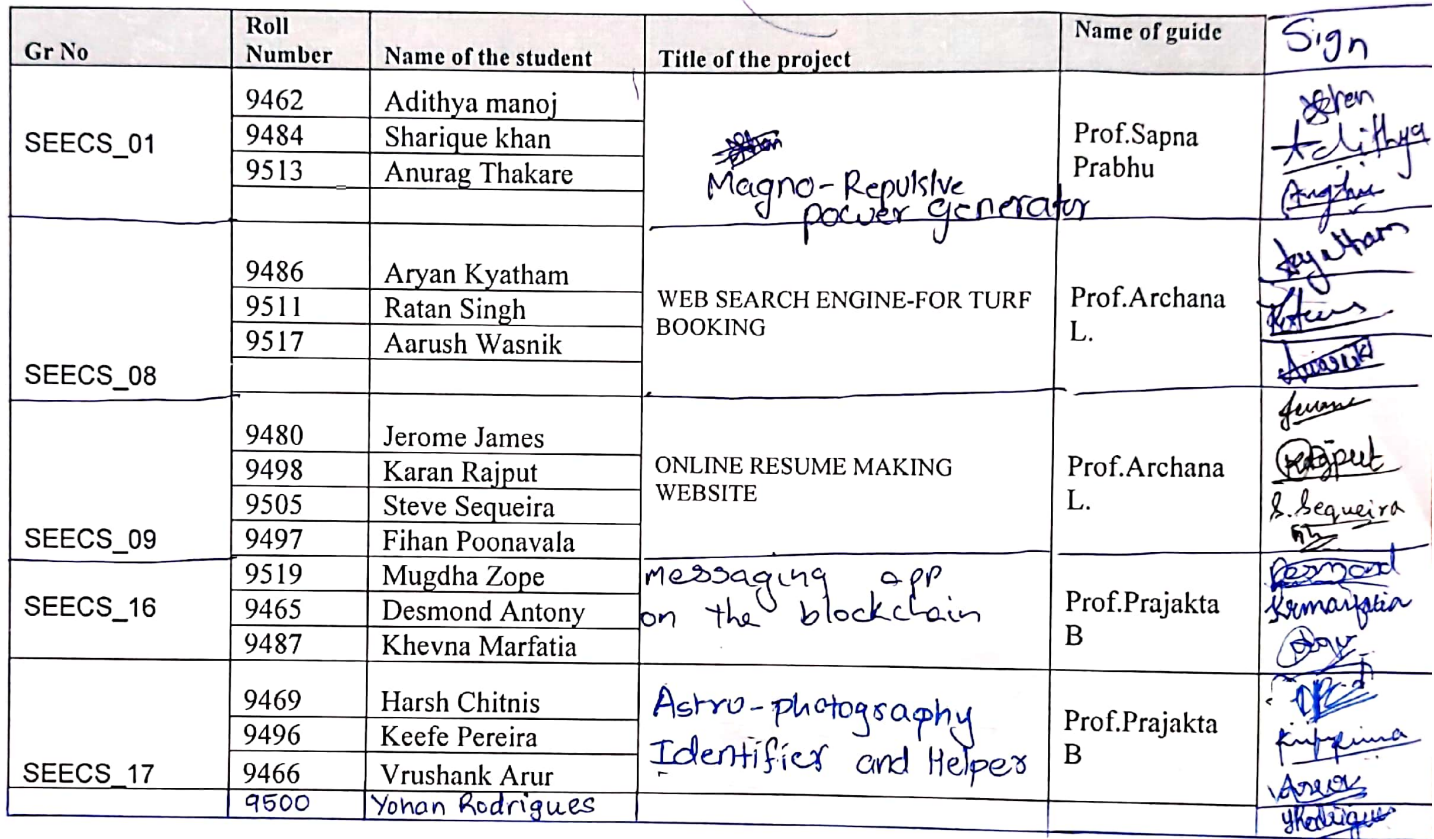

# **SCHEDULE** Date: 19-09-2022 - TIME:01.30 p.m. onwards

**Venue 2: 307** 

Panel Members: Dr. D.V. Bhoir, Prof. Shilpa Patil, Prof. DipaliKoshti

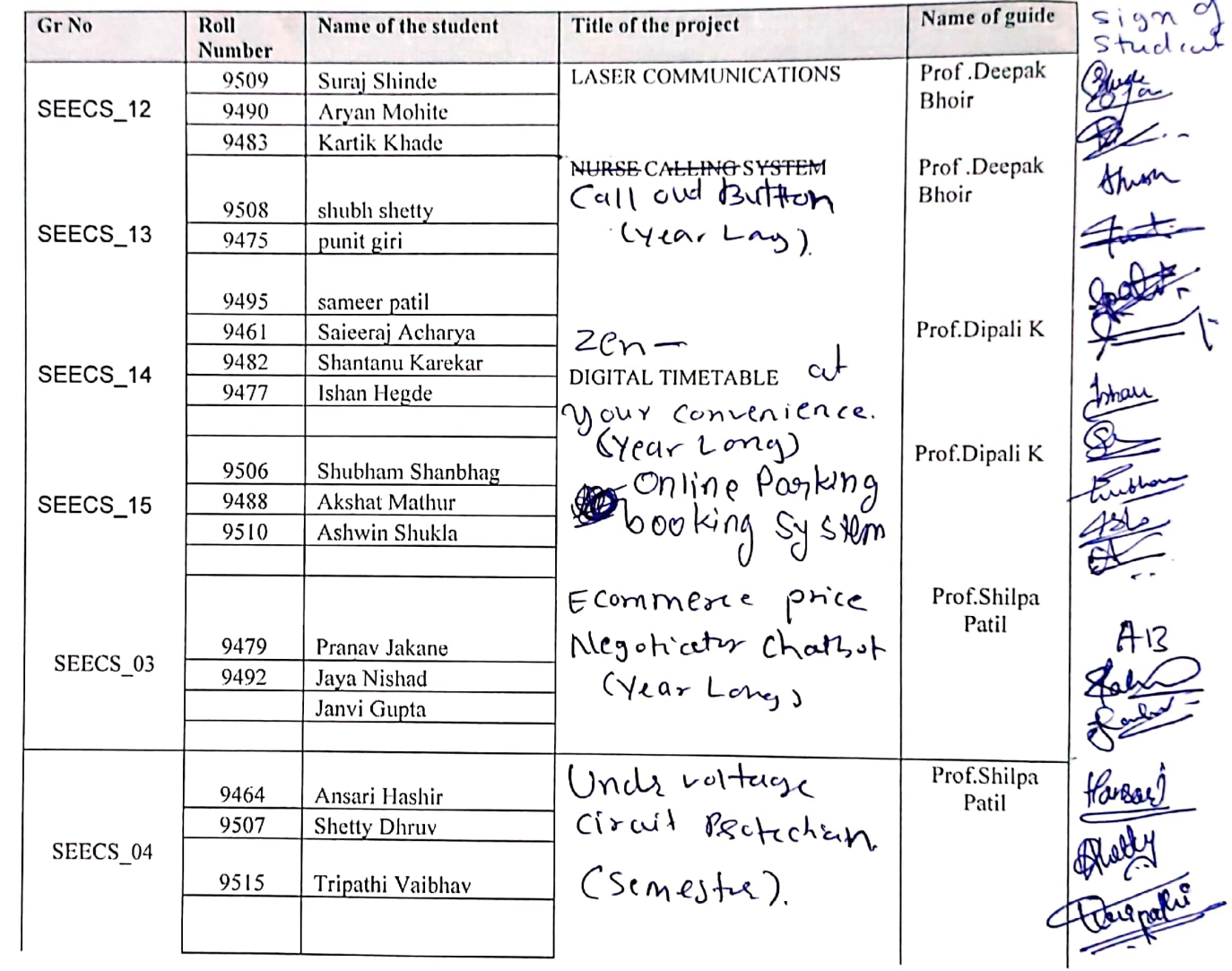

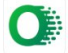

## **SCHEDULE** Date: 19-09-2022 - TIME:01.30 p.m. onwards

#### **Venue 3: 311**

Panel members: Prof. K. Narayanan, Prof. Binsy Joseph, Prof. VaibhavGodbole, Prof. Jayen Modi

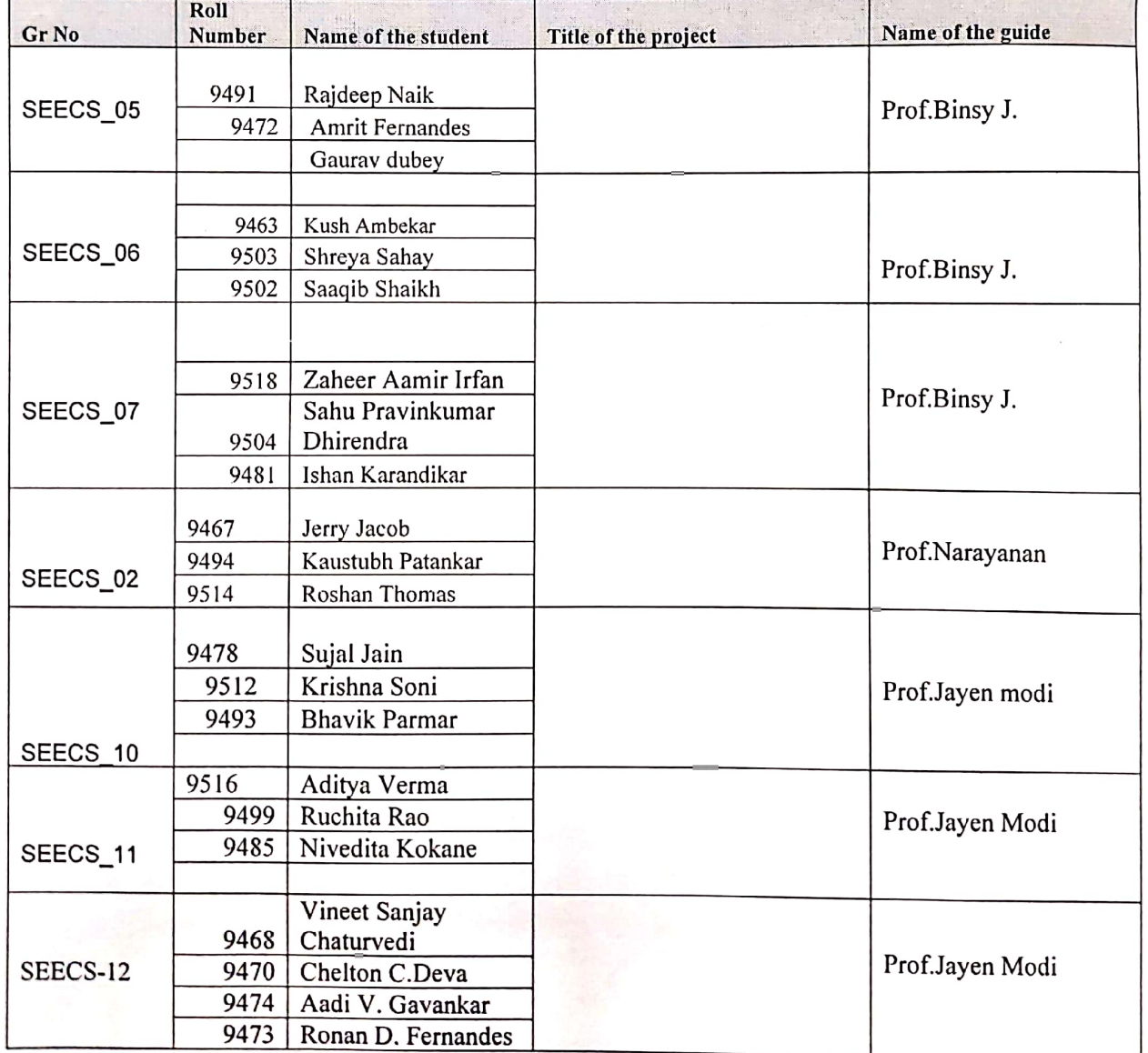

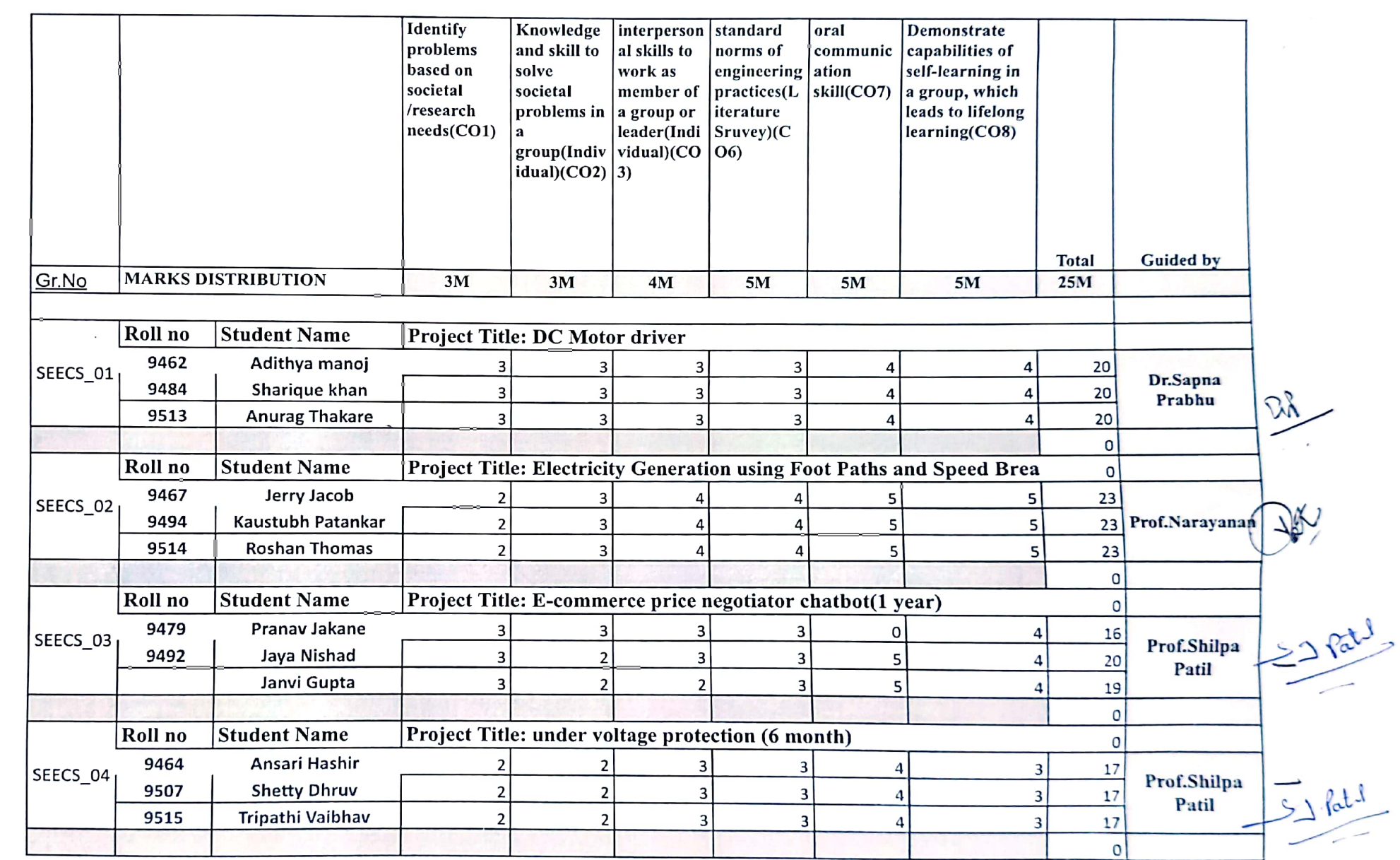

**P** 

0

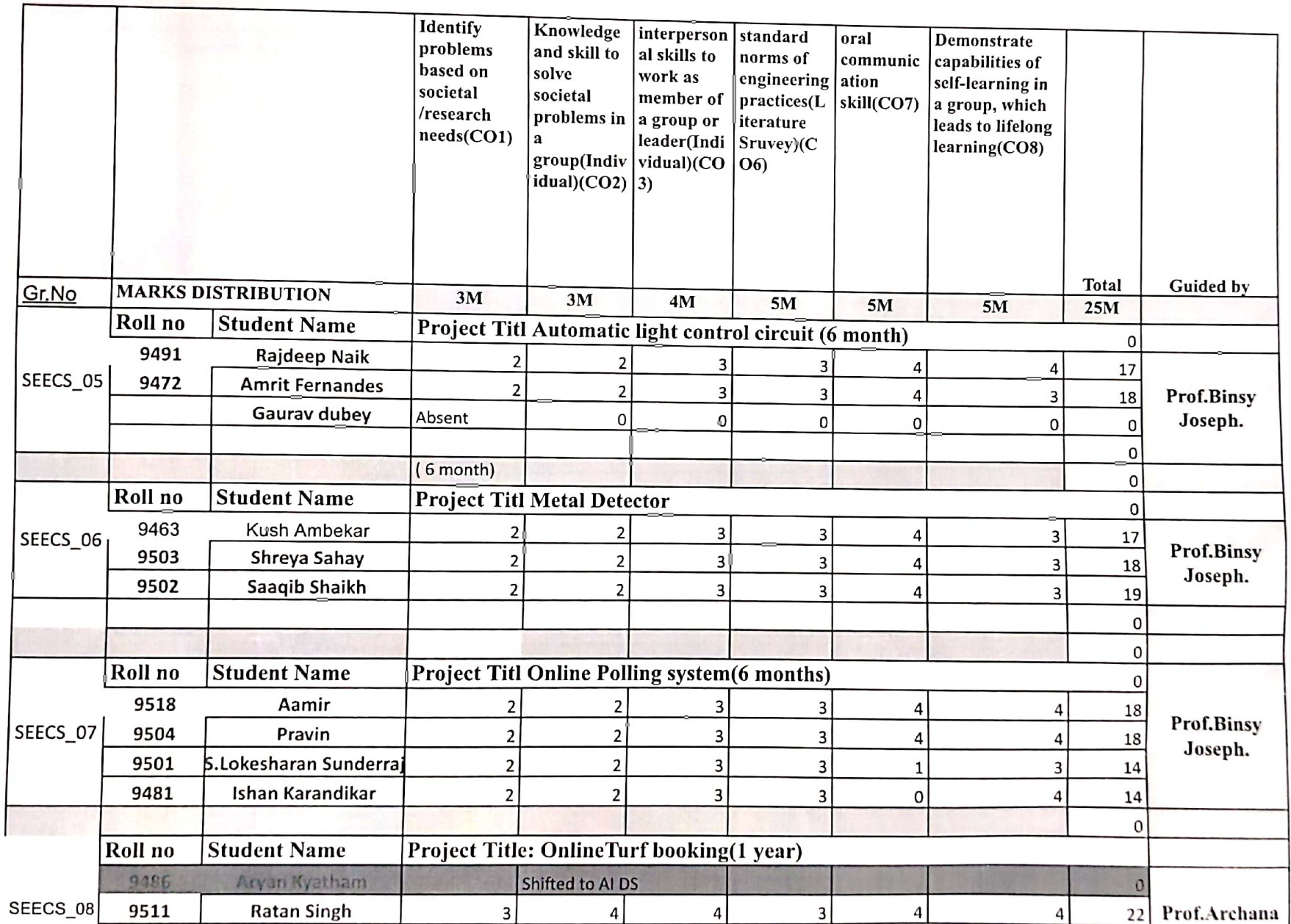

◢

Scanned with OKEN Scanner

**CONFER** 

 $\sim$ 

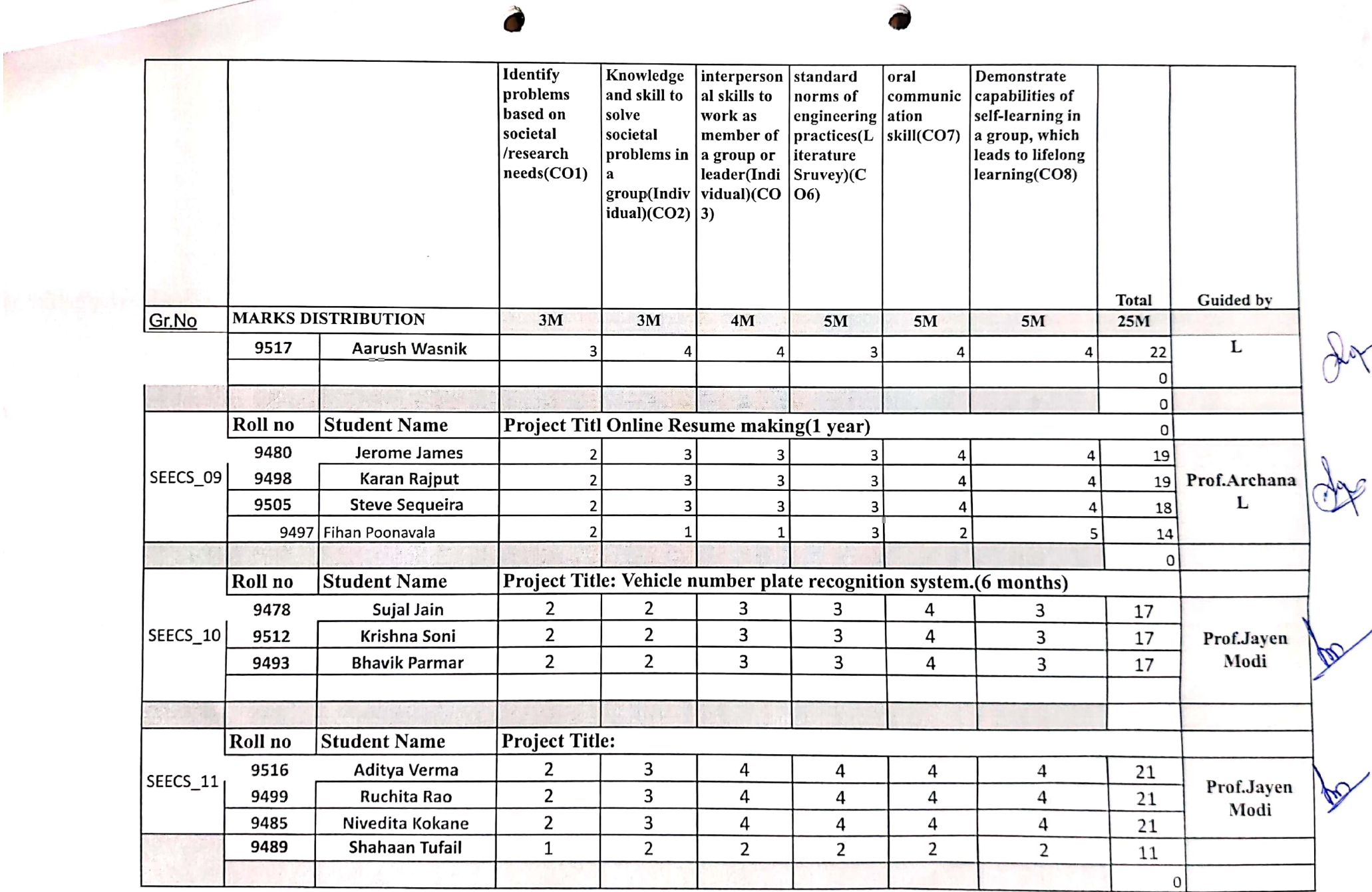

0 Scanned with OKEN Scanner

 $\epsilon$ 

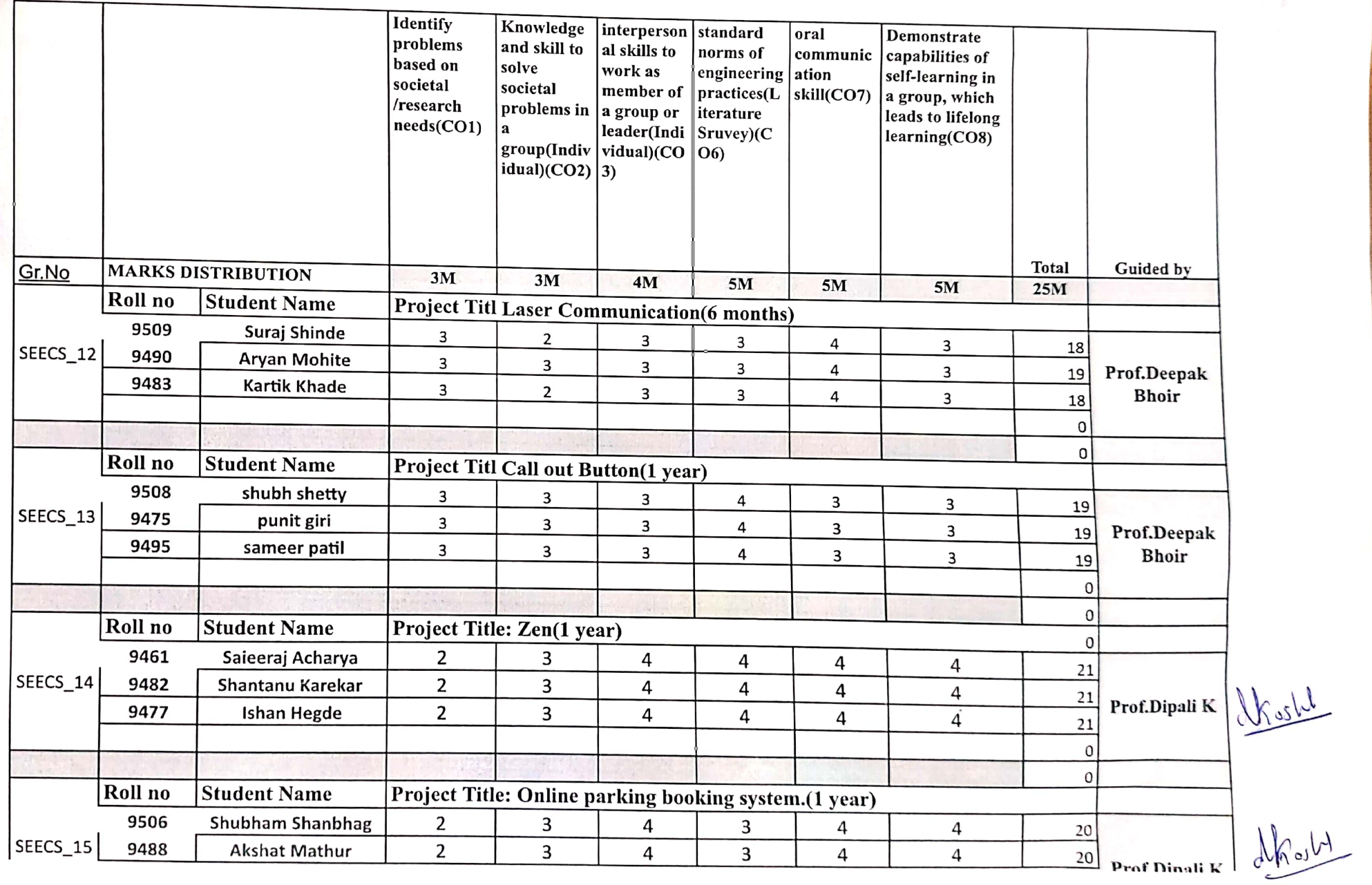

O Scanned with OKEN Scanner

19

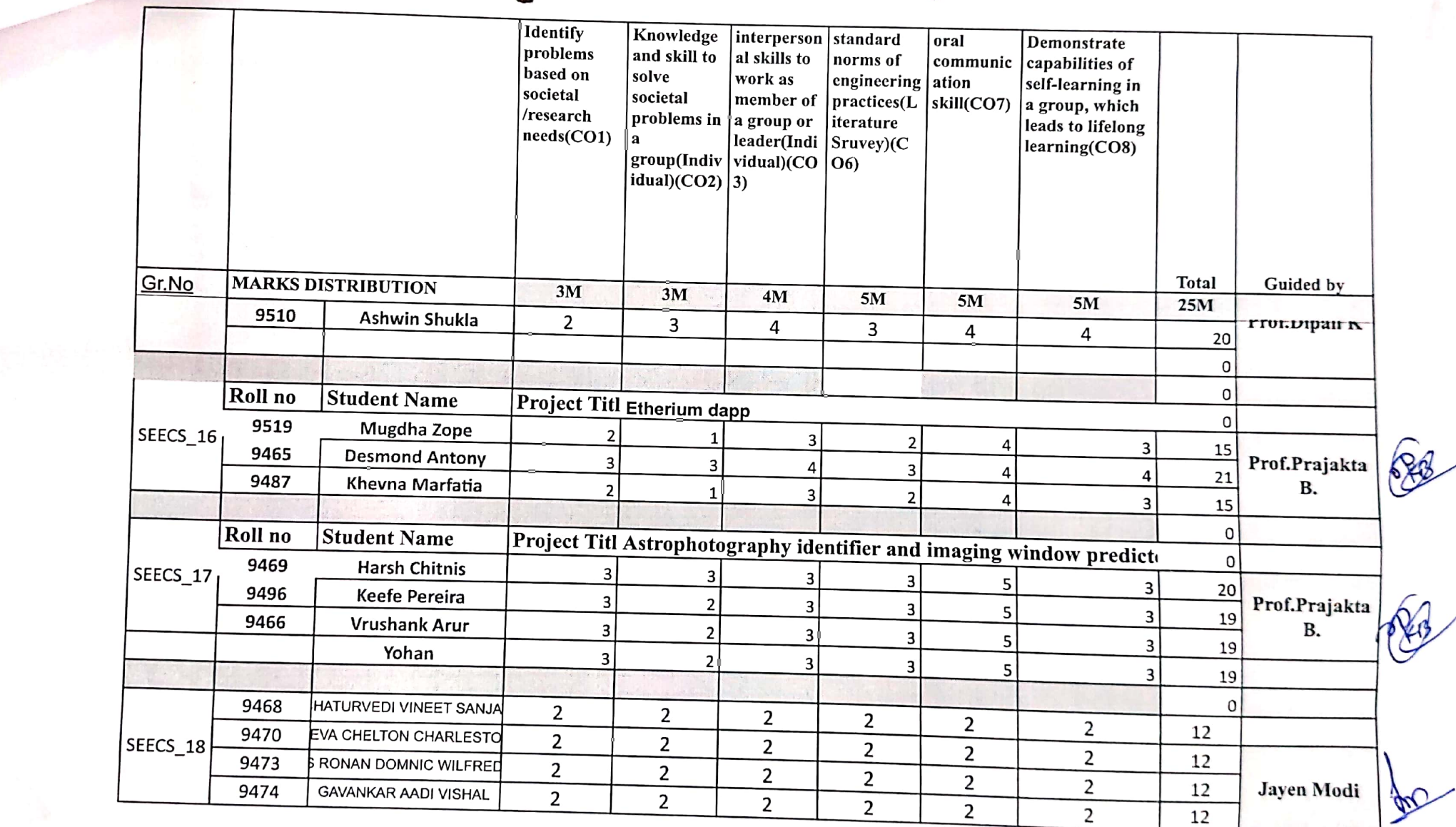

 $\cdot$ 

Scanned with OKEN Scanner

Q

20

# FR. CONCEICAO RODRIGUES COLLEGE OF ENGINEERING

Fr. Agnel Ashram, Bandstand, Bandra, Mumbai -400050

# Department of Electronics and Computer Science

Date: 27-10-2022

# NOTICE - FIRST MID TERM S.E. MINI-PROJECT 1A PRESENTATION

All faculties are here by informed that Second mid-term presentation for S.E. Mini Project - I has been scheduled on 28-10- 2022 as per prior notice. Students will have to present their

All the contents and instructions are as per prior notice itself. Detailed schedule of the

Evaluation sheet will be online as per last presentation.Respective Mentors kindly fill that sheet after your presentation

Link for Evaluation sheet:

https://docs.google.com/spreadsheets/d/13iFDLMfOtMHKdiSn2O3FEwiwX9IbmW2/edit#gid=334966507

Prof.Prajakta Bhangale (ProjectCoordinator

Prahi

Dr. Sapna Prabhu 2 (H.O.D. - Electronics and Computer Science)

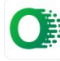

## **SCHEDULE** Date: 28-10-2022 - TIME: 9.00am -11.00 am

#### **Venue 1: 302**

Panel members: Dr. Sapna Prabhu, Prof. Archana Lopes,, Prof. Prajakta Bhangale

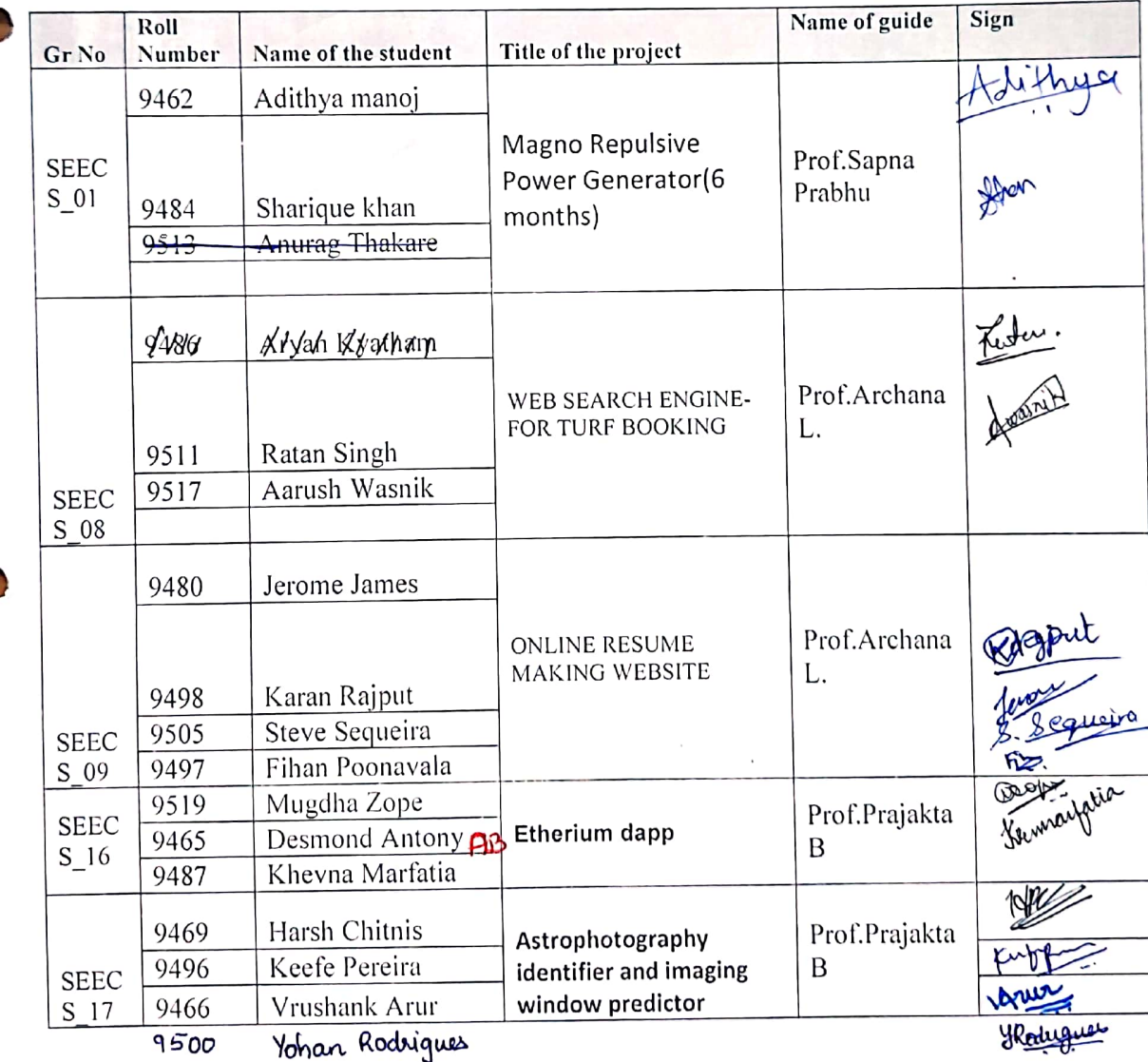

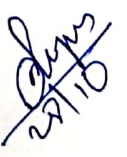

 $\overline{\widetilde{g}}$ /

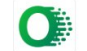

# SCHEDULE SCHEDULE<br>Date: 28-10-2022 - TIME: 9.00am -11.00 am

Venue 3: 301<br>Panel members: Prof. K. Narayanan, Prof. Binsy Joseph, Prof. VaibhavGodbole, Prof. Jayen Modi Name of the Sign

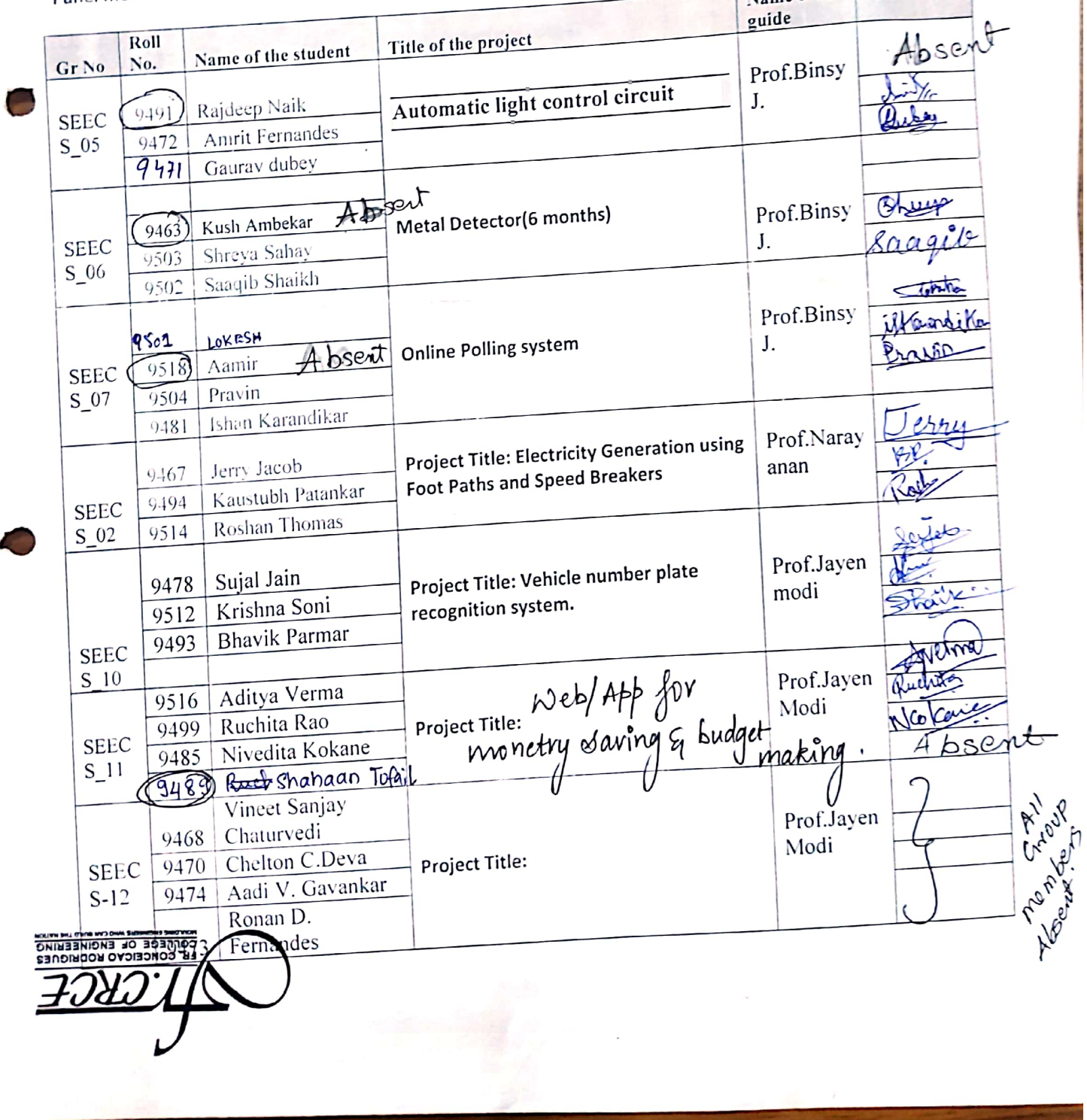

Scanned with OKEN Scanned

# **SCHEDULE** Date: 28-10-2022 - TIME: 9.00am -11.00 am

#### **Venue 2: 307**

Panel Members: Dr. D.V. Bhoir, Prof. ShilpaPatil, Prof. DipaliKoshti

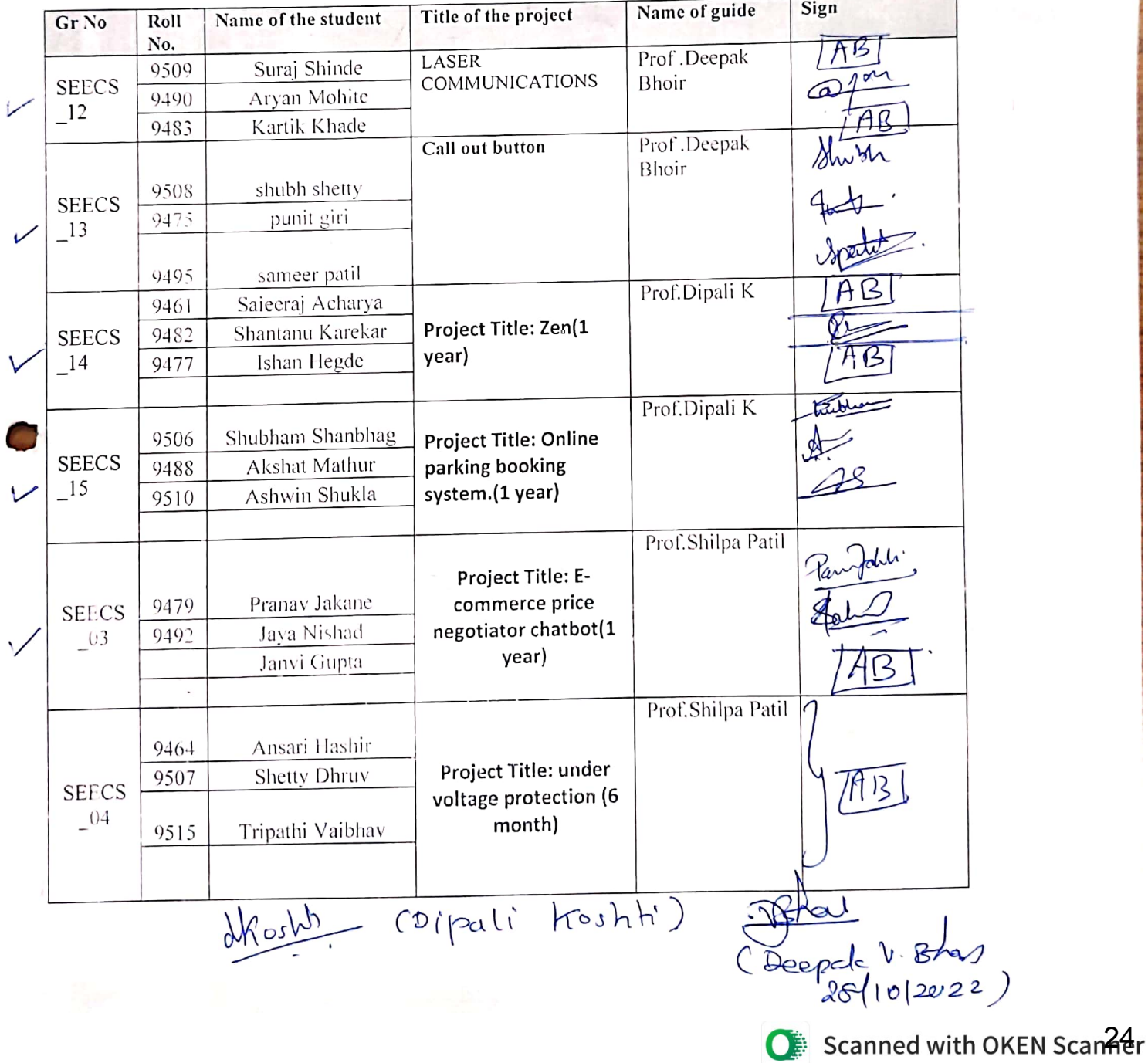

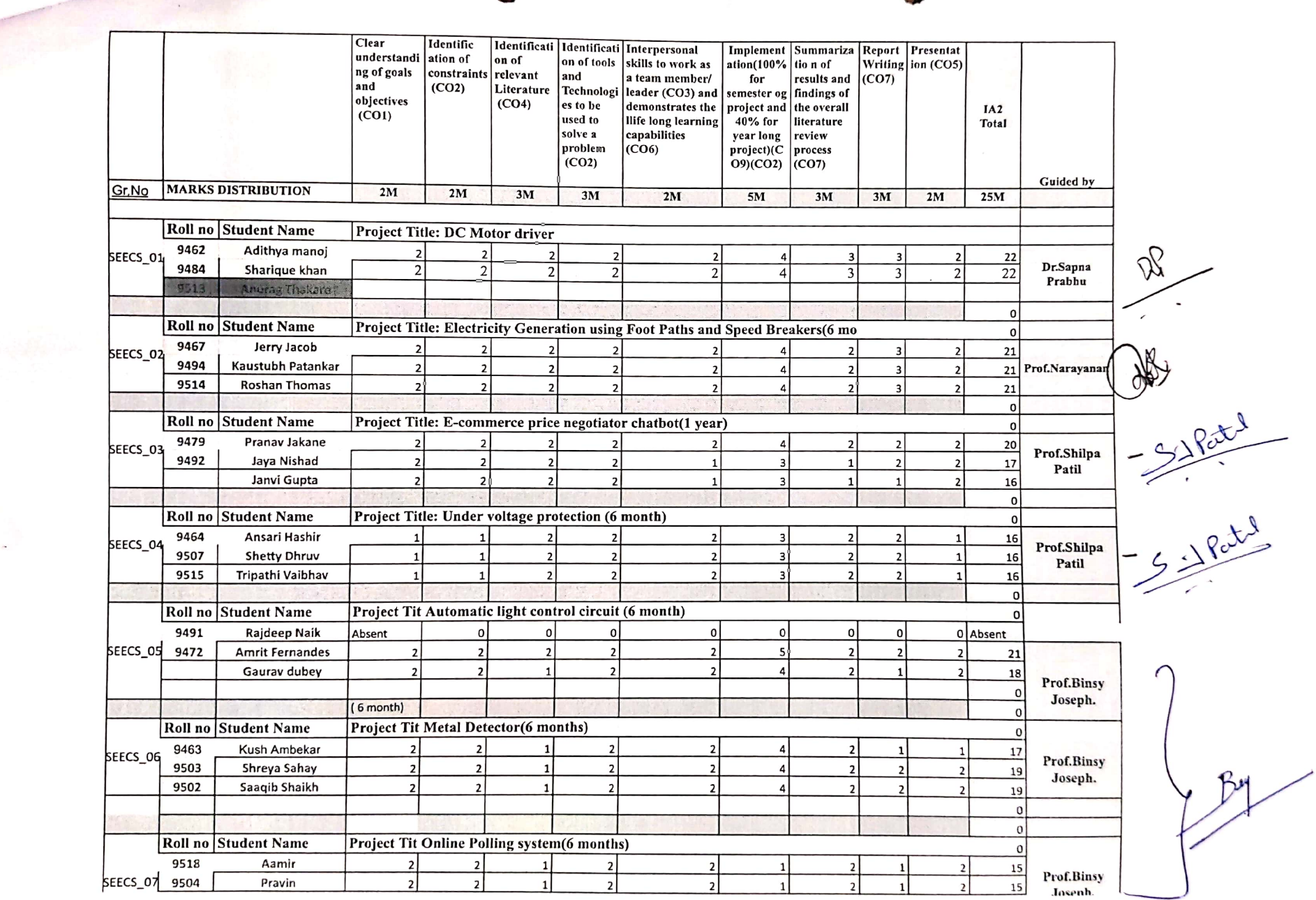

 $\mathcal{I}$ 

 $\frac{1}{2}$ 

ä

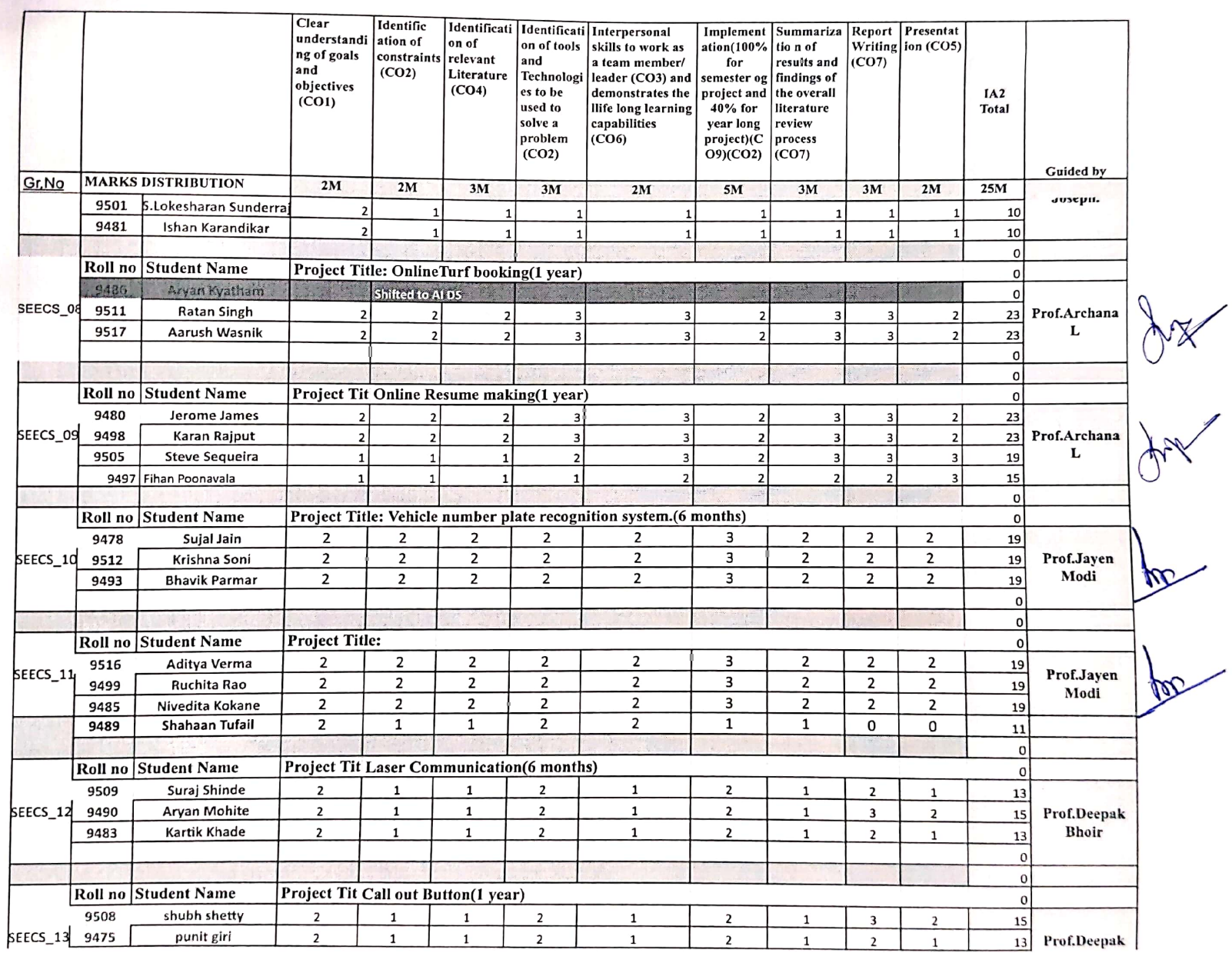

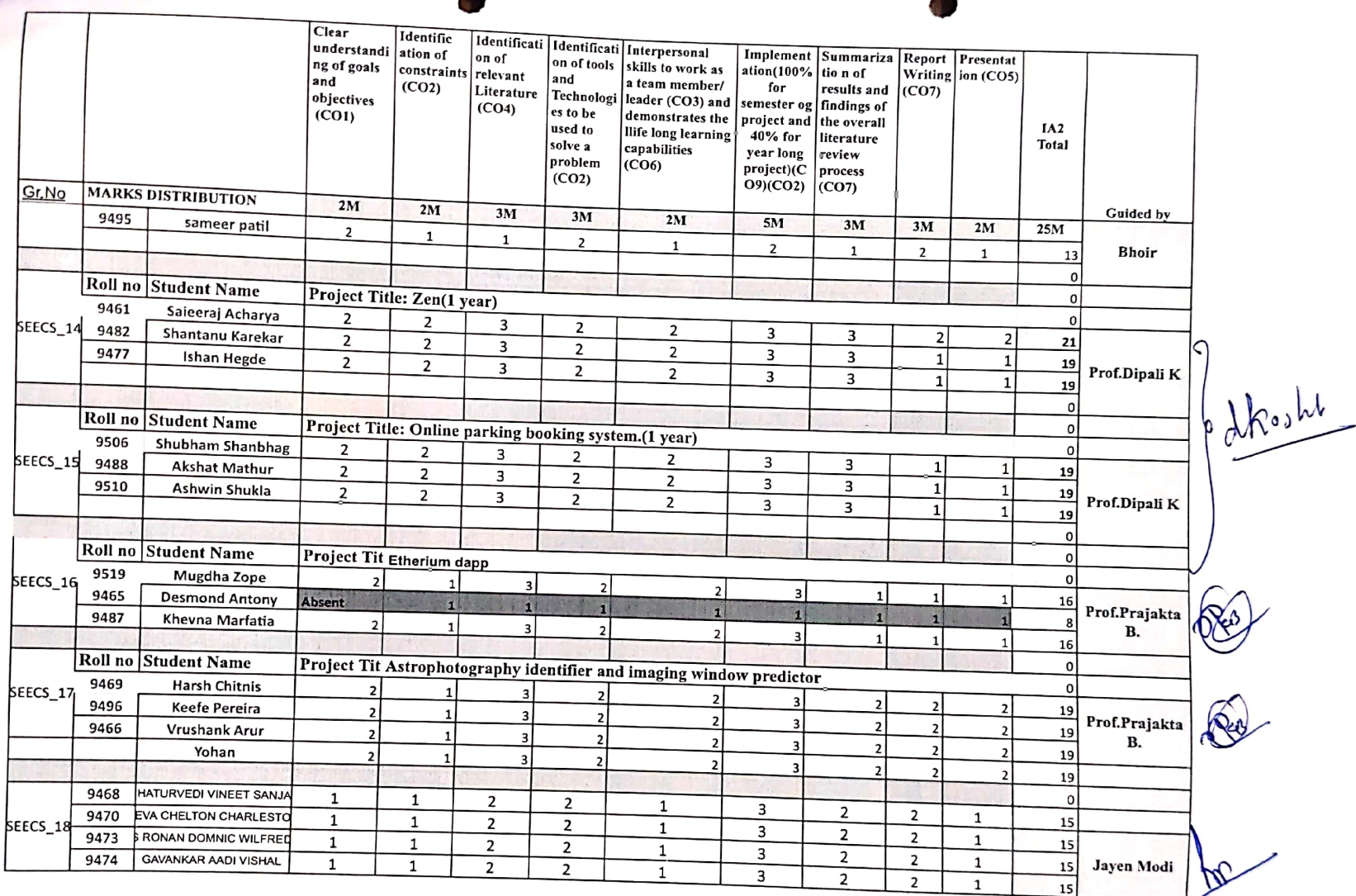

 $\rightarrow$ 

 $\sim$ 

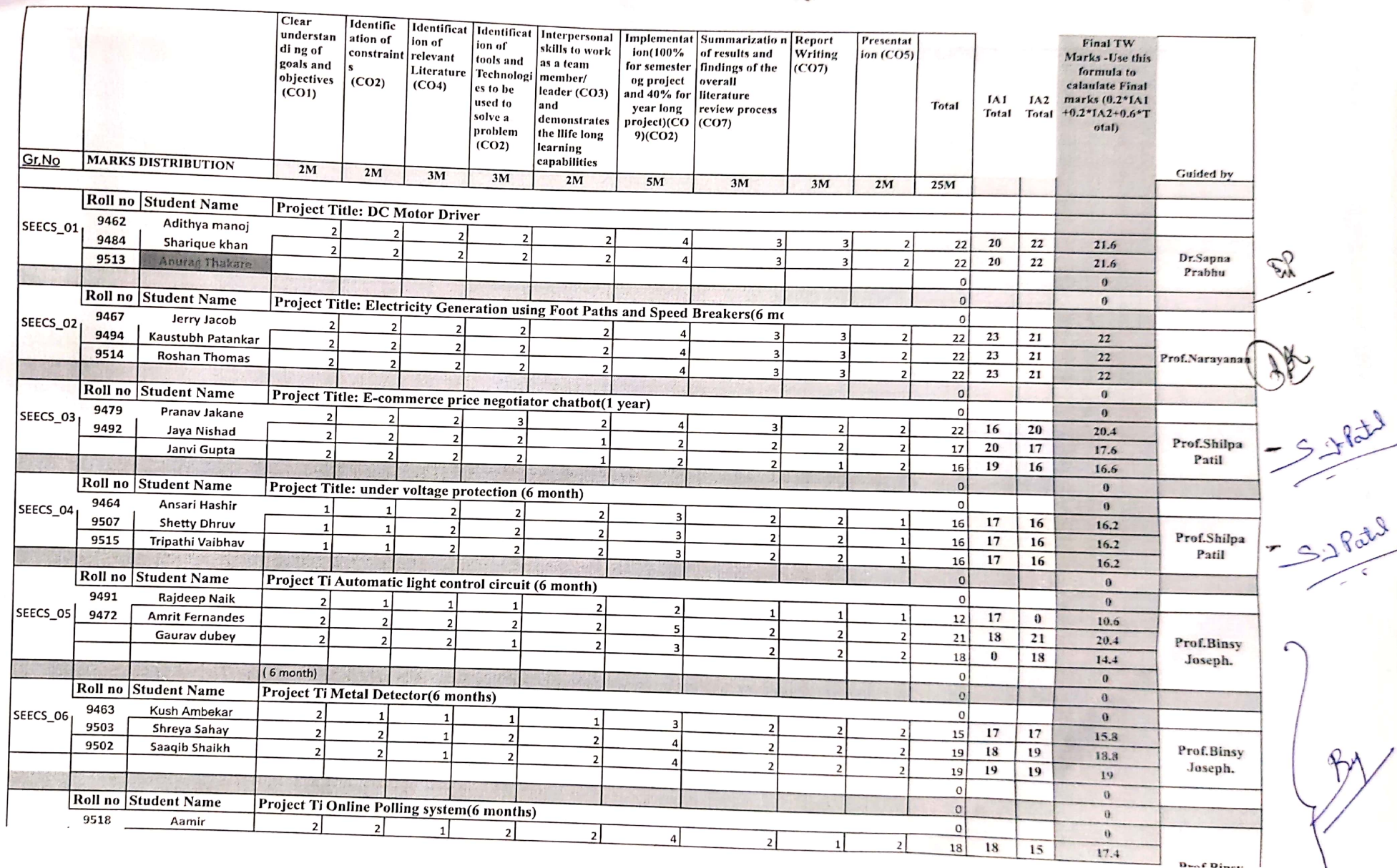

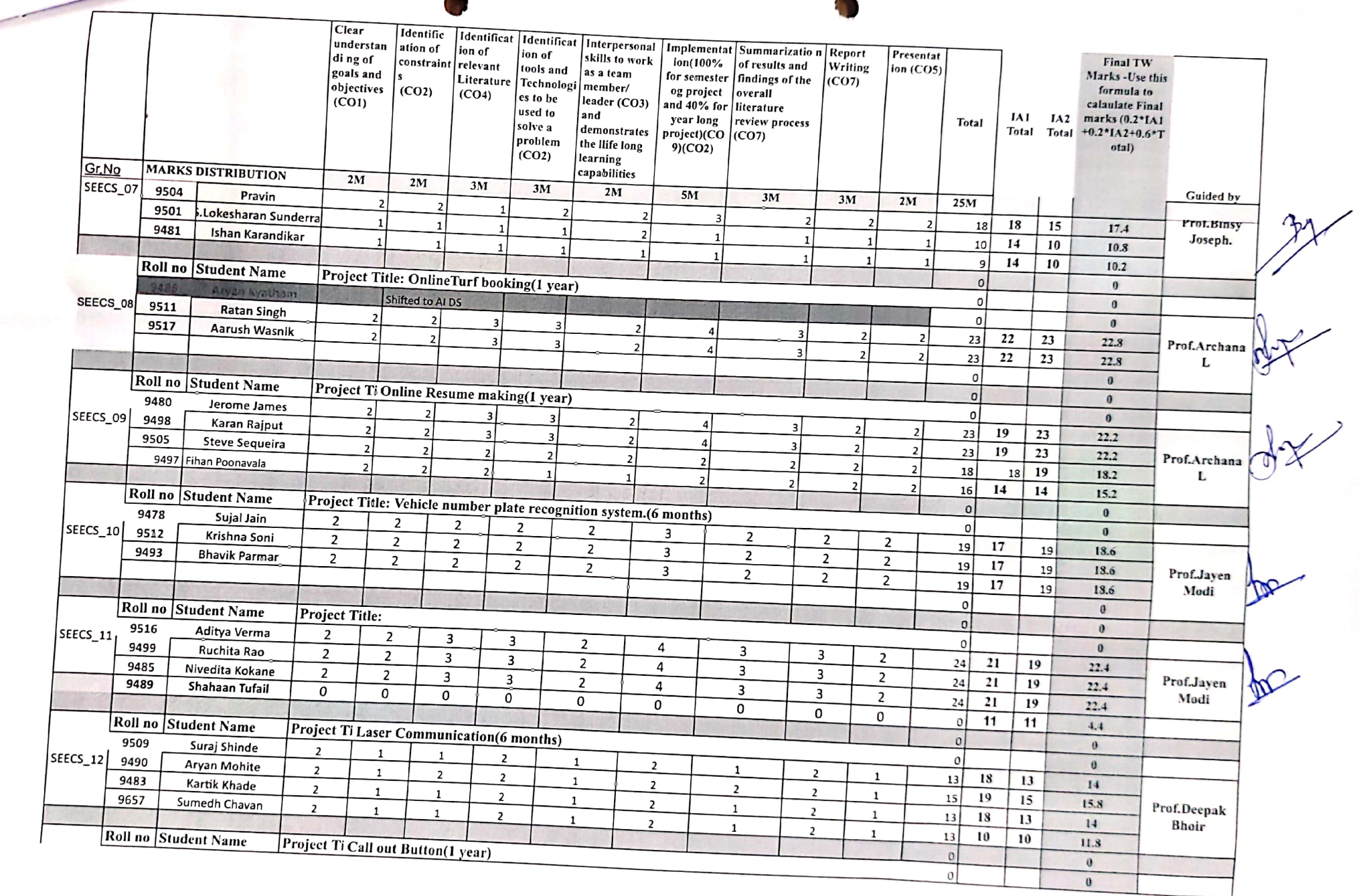

**Service Street, Square, Tenants, Tenants, Tenants, Tenants, Tenants, Tenants, Tenants, Tenants, Tenants, Tenants, Tenants, Tenants, Tenants, Tenants, Tenants, Tenants, Tenants, Tenants, Tenants, Tenants, Tenants, Tenants,** 

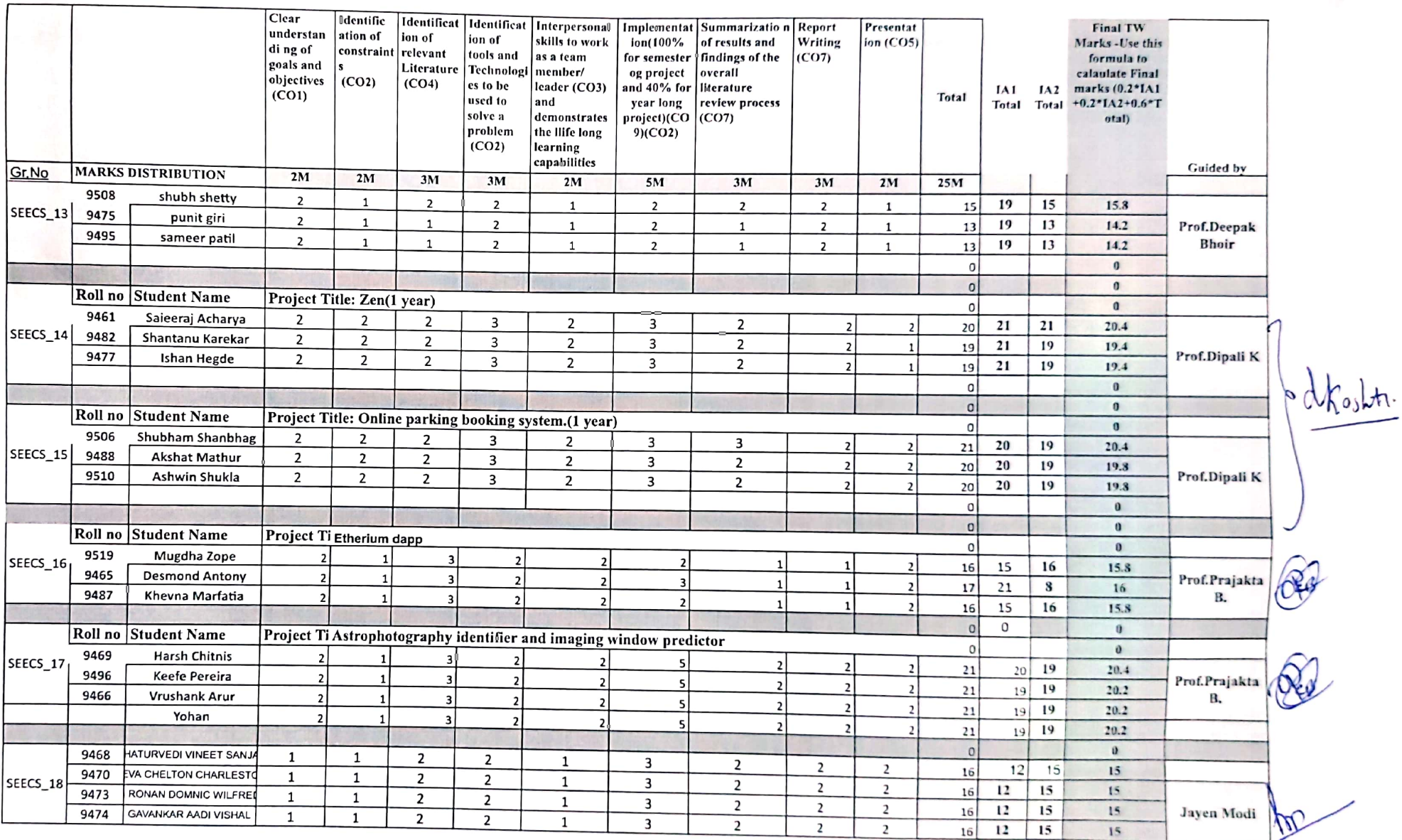

Mβ

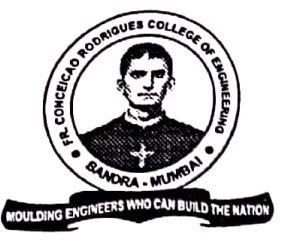

#### SOCIETY OF ST. FRANCIS XAVIER, PILAR'S

# FR. CONCEICAO RODRIGUES COLLEGE OF ENGINEERING

(Approved by AICTE & Affiliated to University of Mumbai)

Fr. Agnel Ashram, Bandstand, Bandra (W), Mumbai - 400 050. Phone: (022) 6711 4000, 6711 4101, 6711 4104

Website: www.frcrce.ac.in · Email: crce@fragnel.edu.in

20<sup>th</sup> August, 2022

Ref: CRCE/ME/Uni-Ltr-301

I/C Director Board of Examinations & Evaluations University of Mumbai Examination Section, M.J. Phule Bhavan, Vidyanagari, Santacruz (E), Mumbai 400 098.

#### SUB : M.E. (Mechanical) (CAD/CAM with Robotics) (Semester III & IV) (CH.BSD) Final project examination.

Dear Sir,

The following student has satisfactorily completed his Project Work of M.E. (Mechanical) (CAD-CAM and Robotics) (CH.BSD) (Sem. III & IV) examination. Two copies of the synopsis of the project work are sent along with this letter.

#### $\mathbf{1}$ . DUBEY SHUBHAM GIRIJESH BINDU

We request University for scrutiny of the dissertation and for appointment of Examiners.

Thanking you,

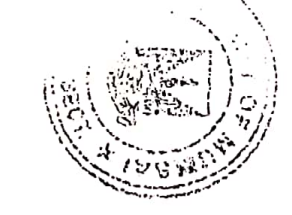

 $\frac{1}{\sqrt{2\pi}}$ 

Yours faithfully,

 $(DR, S, k)$ (RATHOD)

PŘINCIPAL

 $Encl: as above$ 

JL/

UNIVERSITY OF MUMBAI DATE: Master of Engineering (Mechanical) with CAD/CAM & ROBOTICS (SEMESTER III)<br>(CBGS R 16) Examination held in  $A_1$  ( $A_2$  ( $A_3$  ( $A_4$  ) and  $A_5$  ( $A_5$  ) and  $A_7$  ( $A_8$  ) and  $A_7$  ( $A_8$  ) and  $A_9$  ( $A_9$  ) and  $A_9$  **COLLEGE** : Fr. Conceicao Rodrigues College of Engineering Fr. Agnel Ashram, Bandra, Mumbai 400 050.

# GROUP / SUBJECT : DISSERTATION - I

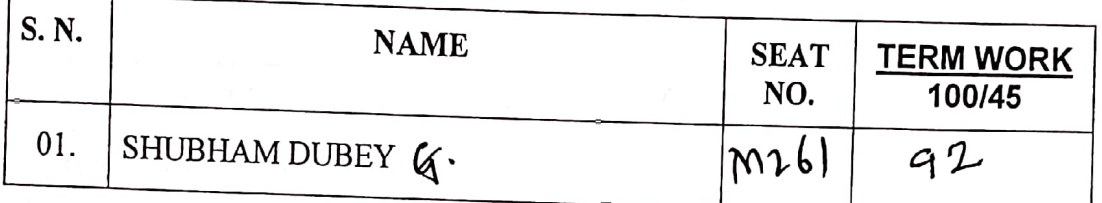

DATE & SIGNATURE OF PRINCIPAL

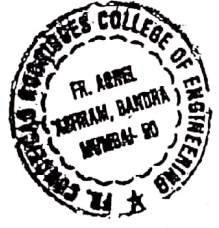

**SEAL OF THE COLLEGE** 

Eggn Brach  $1)$ 

DATE & SIGNATURE OF THE **INTERNAL EXAMINER** 

 $4 - 2.5.5.5$  bill

NAME OF THE INTERNAL EXAMINER

 $2)$ 

DATE & SIGNATURE OF THE HEAD OF DEPARTMENT

han T.

NAME OF THE HEAD OF DEPARTMENT

## DATE: 11<sup>th</sup> Dec 2019

Master of Engineering (Mechanical) with CAD/CAM & ROBOTICS (SEMESTER III) (CBGS) Examination held in Dec 2019

**COLLEGE: Fr. Conceicao Rodrigues College of Engineering** Fr. Agnel Ashram, Bandra, Mumbai 400 050.

GROUP / SUBJECT : SPECIAL TOPIC SEMINAR (MARKSHEET)

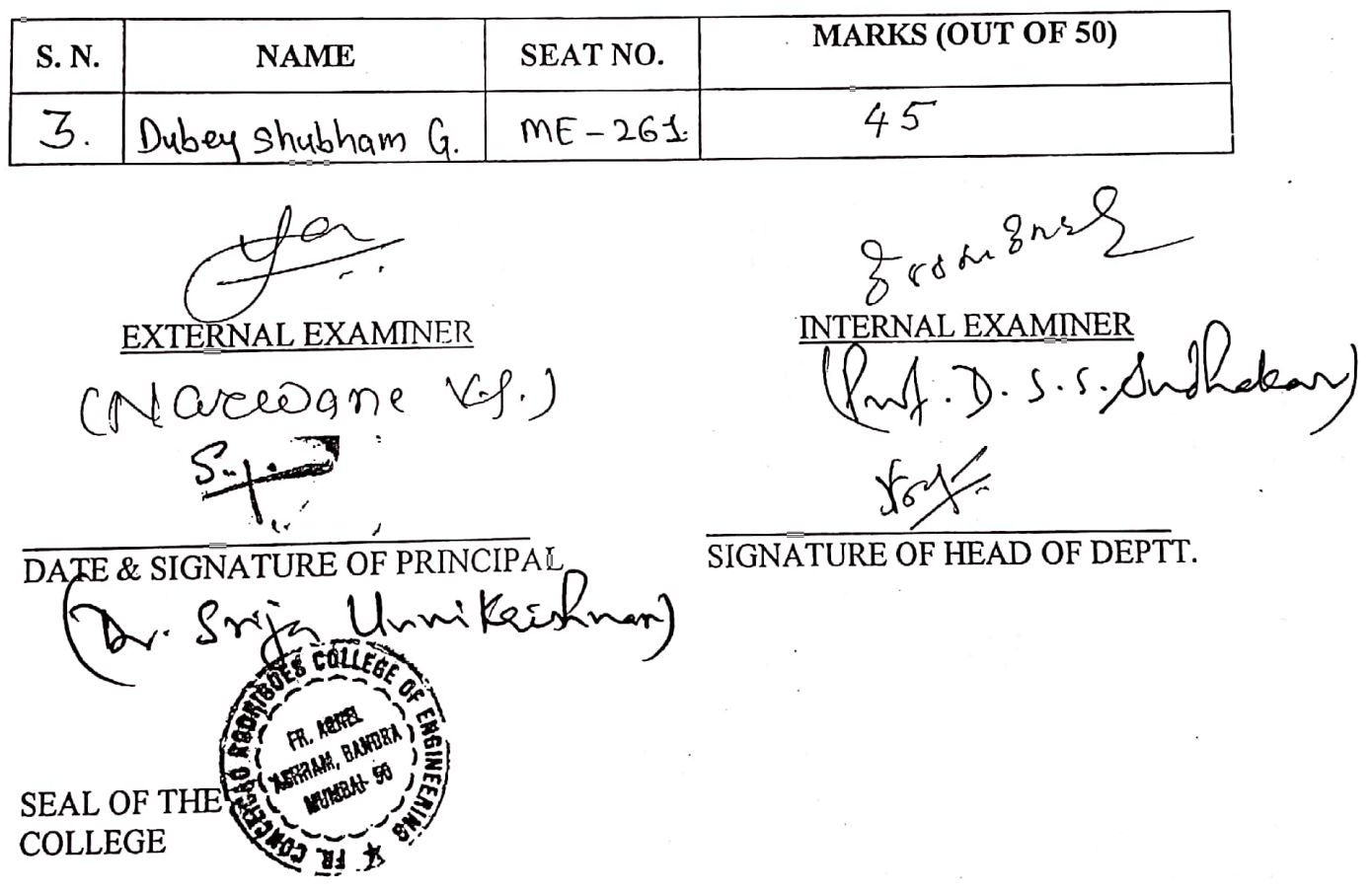

DATE: 11-12.2019

Master of Engineering (Mechanical) with CAD/CAM & ROBOTICS (SEMESTER III)  $2023 - 2029$ (CBGS-R16) Examination held in Die

**COLLEGE** : Fr. Conceicao Rodrigues College of Engineering Fr. Agnel Ashram, Bandra, Mumbai 400 050.

لمنه يمان

#### **GROUP/SUBJECT : SEMINAR**

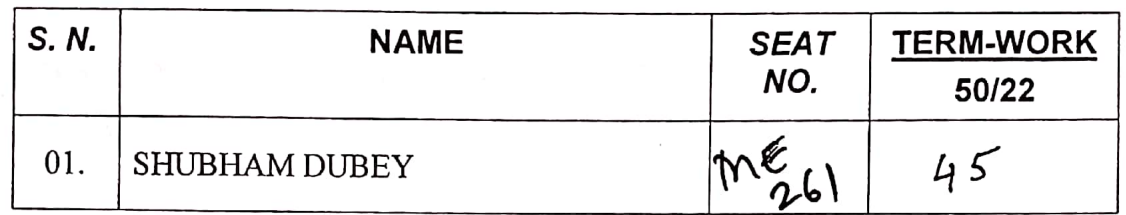

 $1)$ 

 $2)$ 

DATE & SIGNATURE OF PRINCIPAL

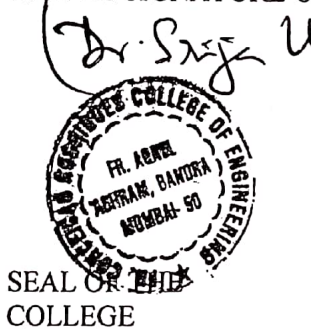

EgetaBnan

DATE & SIGNATURE OF THE INTERNAL EXAMINER

HE INTERNAL EXAMINER

DATE & SIGNATURE OF THE HEAD OF DEPARTMENT

oralw NAME OF THE HEAD OF DEPA

DATE:  $O6/06/\sqrt[6]{3}$ 

Master of Engineering (Mechanical) with CAD/CAM & ROBOTICS (SEMESTER IV)  $(CBGS R-16)$  Examination held in  $T$ une 2023

**COLLEGE: Fr. Conceicao Rodrigues College of Engineering** Fr. Agnel Ashram, Bandra, Mumbai 400 050.

# GROUP / SUBJECT : DISSERTATION - II

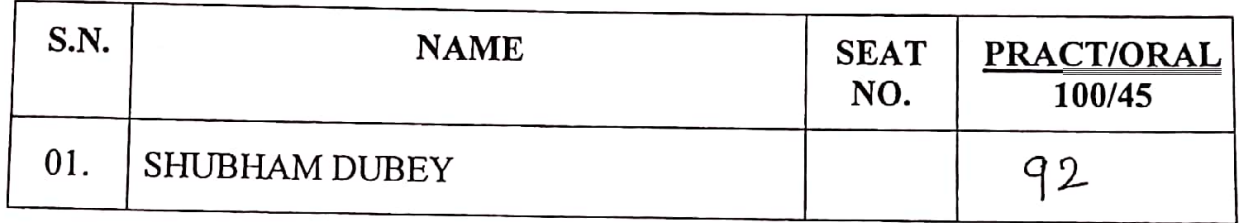

 $2)$ 

DATE & SIGNATURE OF PRINCIPAL

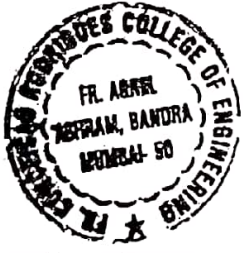

**SEAL OF THE COLLEGE** 

#### $86863$  narrar  $6 - 66 - 2023$  $\overline{1}$

DATE & SIGNATURE OF THE **INTERNAL REFEREE** 

 $D - S - S - S u d \Lambda a K a L$ 

NAME OF THE INTERNAL REFEREE

DATE & SIGNATURE OF THE EXTERNAL REFEREE

Mohan Pandurary NAME OF THE EXTERNAL RE

86/06/2023 DATE:

**COLLEGE: Fr. Conceicao Rodrigues College of Engineering** Fr. Agnel Ashram, Bandra, Mumbai 400 050.

# GROUP / SUBJECT : DISSERTATION - II

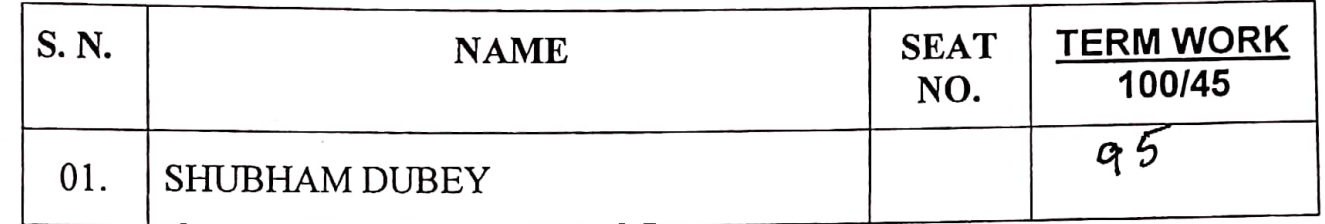

 $\left(1\right)$ 

DATE & SIGNATURE OF PRINCIPAL

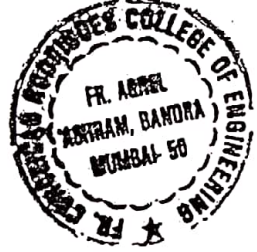

 $E$  & scubrand  $06/06/13$ 

DATE & SIGNATURE OF **INTERNAL EXAMINER** 

 $D - S \cdot S \cdot S$ u draxan

NAME OF THE INTERNAL EXAMINER

**SEAL OF THE COLLEGE** 

 $2)$ 

DATE & SIGNATURE OF THE **HEAD OF DEPARTMENT** 

 $\n *or*$ .  $\beta$ .  $T$ .  $f_{\pi}$  $h$ '

NAME OF THE HEAD OF DEPARTMENT